### **МІНІСТЕРСТВО ОСВІТИ I НАУКИ УКРАЇНИ**  НАЦІОНАЛЬНИЙ АВІАЦІЙНИЙ УНІВЕРСИТЕТ

### **Кафедра** комп'ютерних інформаційних технологій

ДОПУСТИТИ ДО ЗАХИСТУ

Завідувач кафедри КІТ А.Савченко 20 лютого 2020р..

# **ДИПЛОМНА РОБОТА** (ПОЯСНЮВАЛЬНА ЗАПИСКА)

### ВИПУСКНИКА ОСВ1ТНЬО-КВАЛ1Ф1КАЦ1ЙНОГО Р1ВНЯ **"Магістр"**

**Тема:** Технологія застосування розрахункових параметрів в задачах відтворення поточного стану динамічних систем

**Виконав: \_\_\_\_\_\_\_\_\_\_\_\_\_\_\_\_\_\_\_\_\_\_\_\_\_\_\_\_\_\_\_\_\_\_\_\_\_\_\_\_**А. Коміссаров

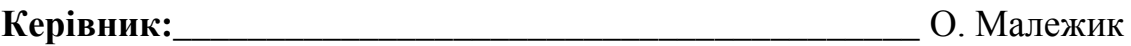

**Нормоконтролер з ЄСКД (ЄСПД)**\_\_\_\_\_\_\_\_\_\_\_\_\_\_\_\_\_\_\_\_І.Райчев

### НАЦІОНАЛЬНИЙ АВІАЦІЙНИЙ УНІВЕРСИТЕТ

Факультет кібербезпеки, комп ютерної та програмної інженерії Кафедра комп'ютерних інформаційних технологій Освітньо-кваліфікаційний рівень **магістр** Спеціальність 122 «Ком'ютерні науки»

### **ЗАТВЕРДЖУЮ**

Завідувач кафедри КІТ А.Савченко 22 листопада 2019 р.

#### **ЗАВДАННЯ**

#### на виконання дипломної роботи студента

#### Коміссарова Андрія Олександровича

**Тема:** Технологія застосування розрахункових параметрів в задачах відтворення поточного стану динамічних систем

затверджена наказом ректора від 22.11.2019р. № 2701/ст.

**2. Термін виконання роботи** з 25.11.2019р.до 20.02.2020р.

#### **3. Вихідні дані до роботи:**

Формат інформаційного кадру бортового параметричного реєстратора. Дані керівних документів з льотної та технічної експлуатації повітряних суден. Характеристики існуючих програмно-апаратних комплексів комп'ютеризованого контролю польотів повітряних суден за польотною інформацією.

#### **4.Зміст пояснювальної записки:**

Постановка завдання на дипломну роботу і загальні принципи його рішення. Спеціальна частина проекту із наведенням інформаційного та алгоритмічного забезпечення поставленої задачі. Заходи по експлуатації розробленого програмного забезпечення.

### **5.Перелік обов'язкового графічного матеріалу:**

Постановка завдання на дипломну роботу, структурні схеми алгоритмічного і програмного забезпечення, результати експериментальної частини роботи.

# **КАЛЕНДАРНИЙ ПЛАН**

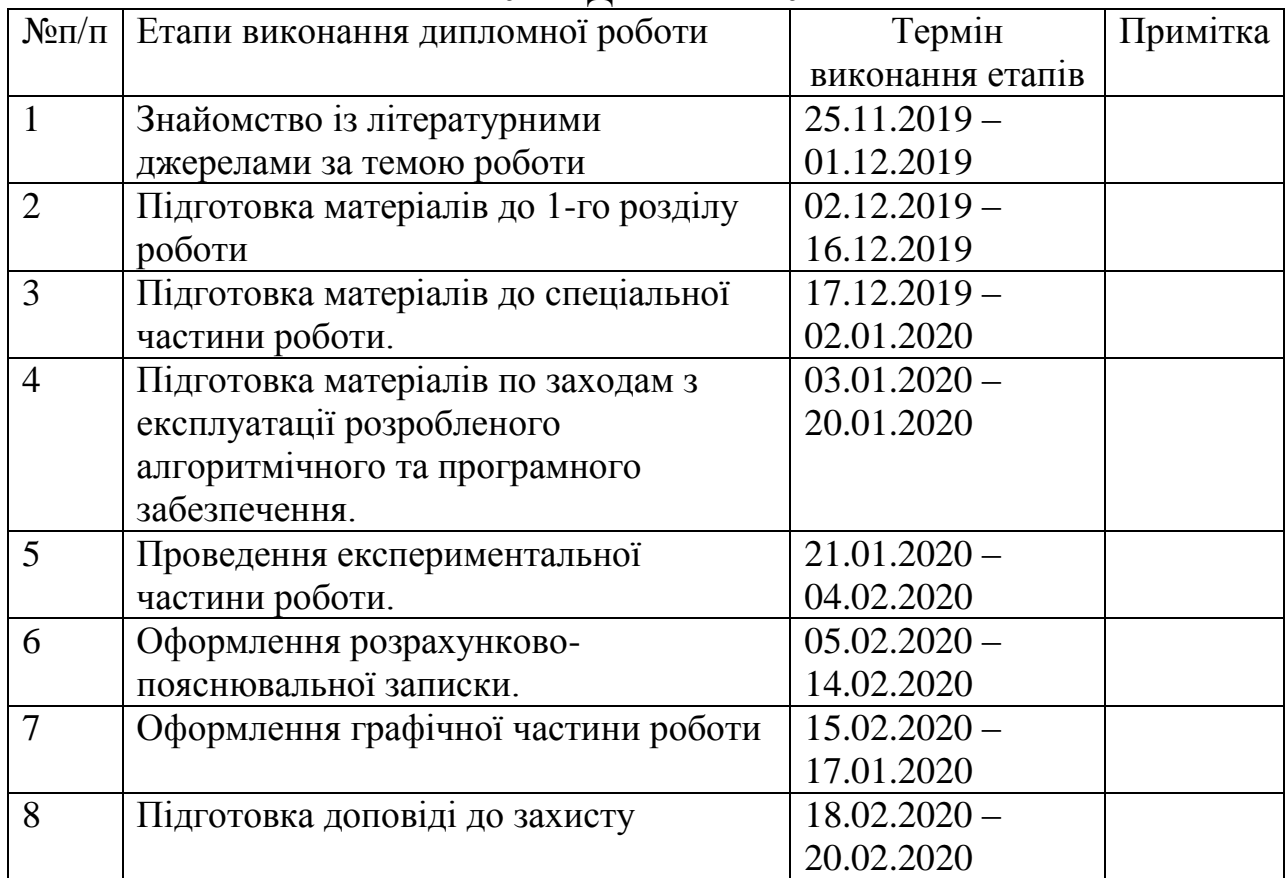

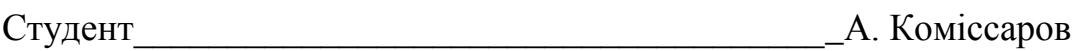

Керівник дипломної роботи\_\_\_\_\_\_\_\_\_\_\_\_\_\_\_\_\_\_\_\_\_О.Малежик

6.Дата видачі завдання 22 листопада 2019р.

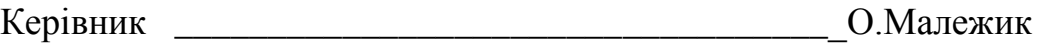

Завдання прийняв до виконання \_\_\_\_\_\_\_\_\_\_\_\_\_\_\_\_А. Коміссаров

Дата 22 листопада 2019р.

#### **ПЕРЕЛІК УМОВНИХ СЛОВОСПОЛУЧЕНЬ**

АНАЛОГОВИЙ ПАРАМЕТР – АП; ІНФОРМАЦІЙНА ТЕХНОЛОГІЯ КОНТРОЛЮ ПОЛЬОТІВ; ГРАДУЮВАЛЬНА ХАРАКТЕРИСТИКА – ГХ; КОНТРОЛЬОВАНИЙ СИГНАЛ; ПОВІТРЯНЕ СУДНО – ПС; ПОЛЬОТНА ІНФОРМАЦІЯ – ПІ; ЦИФРОВЕ КОДУВАННЯ; ПРОГРАМНЕ ЗАБЕЗПЕЧЕННЯ КОНТРОЛЮ ПОЛЬОТІВ – ПЗКП; РАЗОВА КОМАНДА – РК; РОЗПІЗНЮВАЛЬНІ ДАНІ – РД.

# **Зміст**

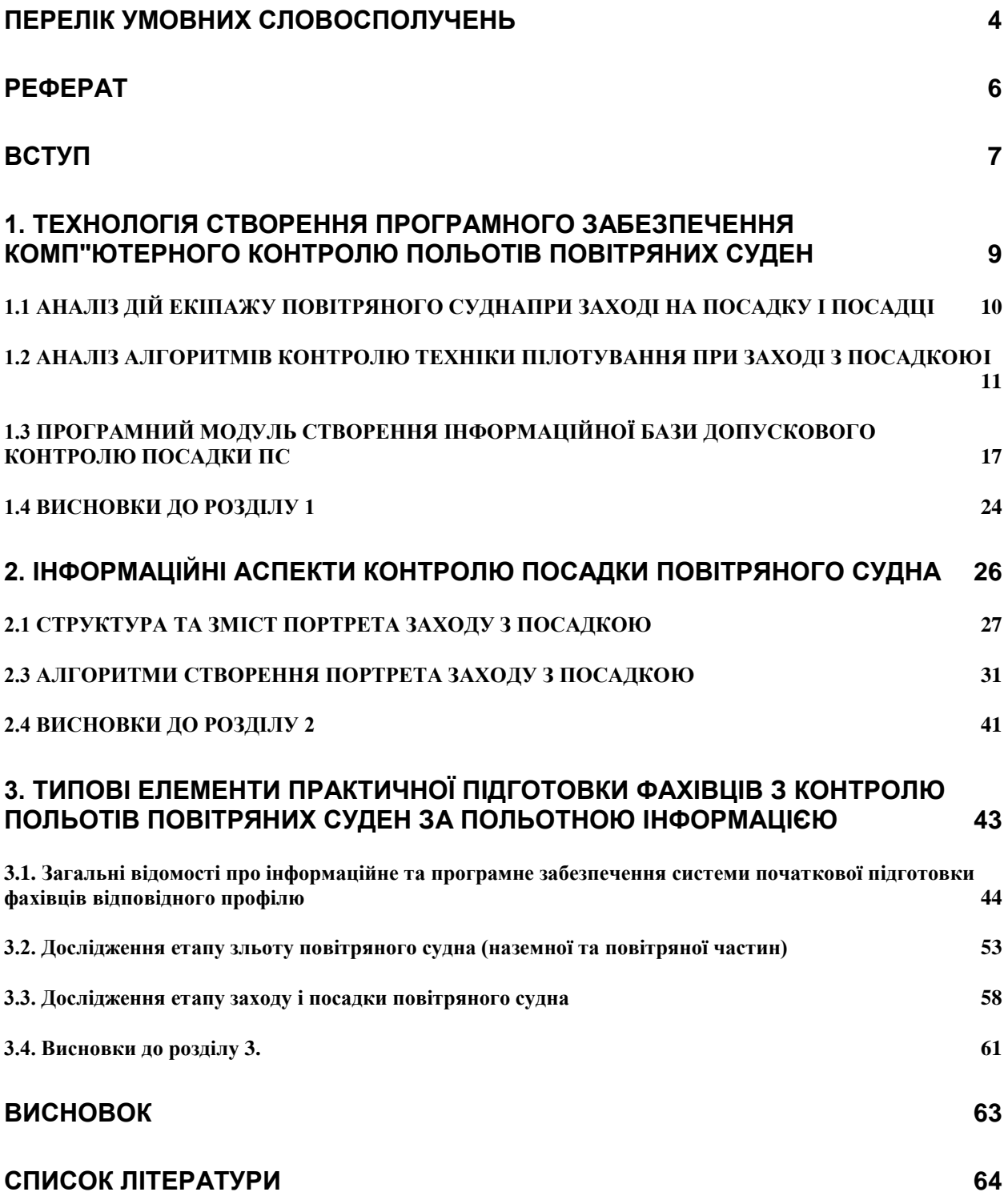

#### **Реферат**

 Представлена робота «Технологія застосування розрахункових параметрів в задачах відтворення поточного стану динамічних систем» відображує теоретичні та практичні аспекти професійної діяльності фахівців зі створення й експлуатації ПЗ комп'ютеризованого контролю польотів ПС за інформацією бортових параметричних реєстраторів.Робота складається із вступу, трьох розділів основної частини, післямови та списку літературних джерел.

У вступі наведені основні аспекти застосування інформації бортових параметричних реєстраторів при виконанні контролю польотів ПС, показана необхідність підготовки фахівців з проблем розробки і експлуатації апаратно-програмних комплексів і сформульовано основну мету.

Розділ 1 містить загальну постановку проблеми розроблення ПЗ контролю польотів ПС.

У розділі 2 наведені інформаційні аспекти контролю посадки повітряного судна.

Розділ 3 присвячений висвітленню типових елементів практичної підготовки фахівців з контролю польотів ПС за ПІ.

Представлена робота складена на основі матеріалу лекцій, що читаються для студентів денної та заочної форм навчання в Національному авіаційному університеті.

#### **ВСТУП**

Відповідно до вимог Міжнародної організації цивільної авіації (ICAO) на повітряних суднах (ПС) встановлюють бортові системи реєстрації параметрів польоту, дані яких використовуються для проведення розслідувань авіаційних подій та інцидентів, вивчення звичайних дій екіпажа у польоті і для технічного обслуговування ПС. Розроблення і реалізація авіакомпаніями ПЗКП відповідно до наступного рисунку (на прикладі літака Ил-76) вимагає виконання таких кроків, як формалізація представлення контрольованого етапу польоту, на підставі нормативної документації розроблення алгоритмів контролю, визначення джерел контрольованої інформації, розроблення відповідних програмних модулів та їх апробація.

На основі використання інформації, що одержують від бортових засобів реєстрації, авіакомпанії засвоїли і успішно вирішують наступні задачі: контроль режимів польоту і правил льотної експлуатації ПС; контроль працездатності авіаційної техніки; контроль працездатності бортових реєстраторів; контроль технології роботи екіпажів з диспетчерами управління повітряним рухом; виявлення причин авіаційних подій і інцидентів.

Польотна інформація може використовуватися також для вдосконалення професійної підготовки льотного складу, об'єктивної оцінки технічного стану і прогнозування відмов систем і устаткування повітряних суден, контролю за підтримкою льотно-технічних характеристик ПС.

Важливим чинником підвищення ефективності об'єктивного контролю польотів за польотною інформацією є підготовка фахівців відповідного профілю, здатних кваліфіковано застосовувати наявні апаратні і програмні засоби, а також брати участь в їх модифікації при різних змінах умов експлуатації.

Метою даної роботи є викладення основ проектування та експлуатації окремих елементів ПЗ КП ПС за інформацією бортових параметричних реєстраторів, дослідження процесів реєстрації і відтворення кодів ПІ, аналіз проблеми використання службових даних (РД) про поточні польоти ПС із реєстратором МСРП-64-2 і розробка програмного модуля вибірки і перетворення РД у процесі відтворення ПІ, що входить до складу навчального програмного комплексу ілюстрації практичного застосування ПІ в задачах контролю польотів ПС.

### **Ілюстрация складових елементів окремого алгоритма контролю польоту**

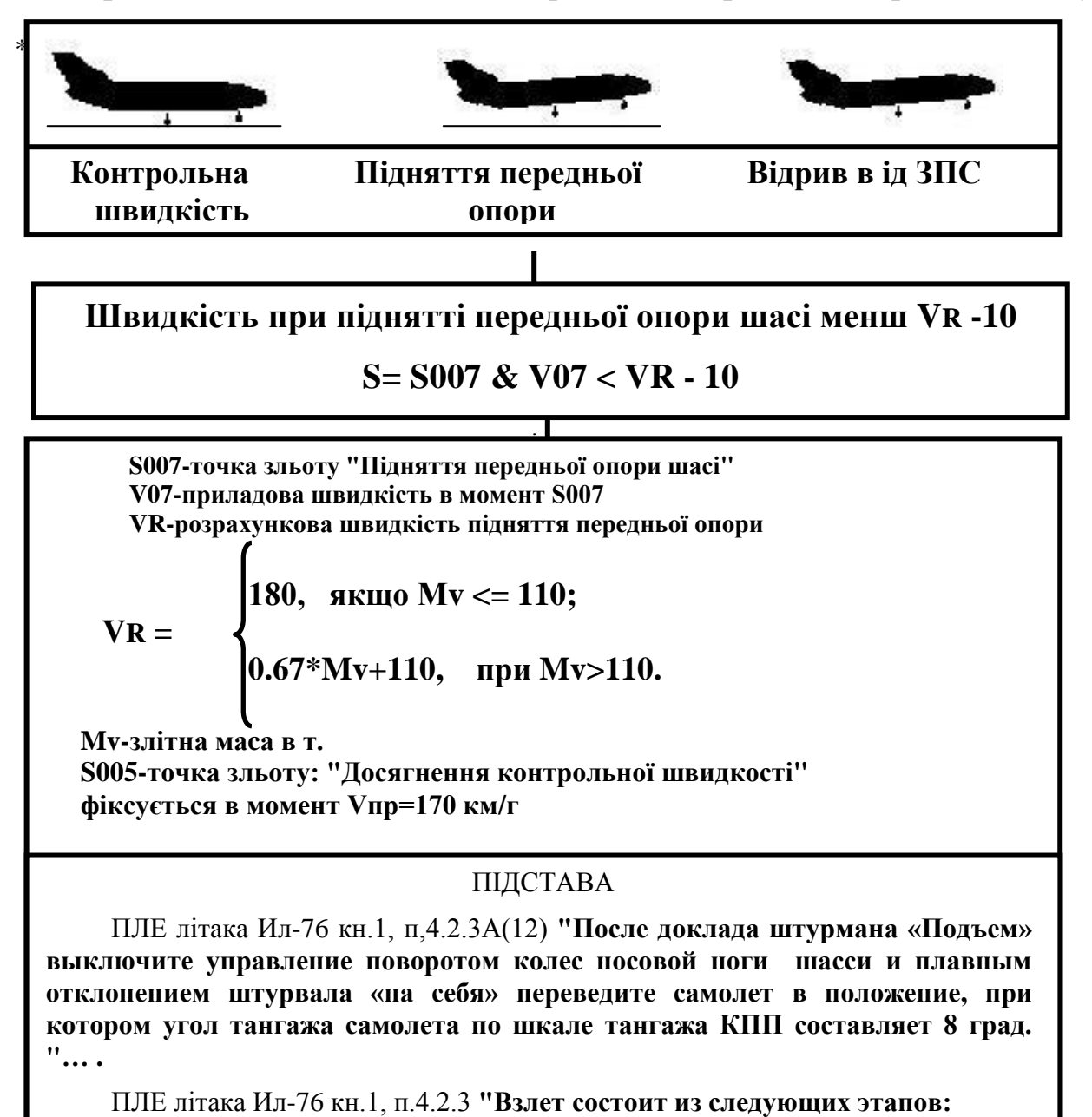

- **разбег по ВПП до скорости VR ;**
- **отрыв колес носовой ноги шасси и перевод самолета в режим начального набора высоты".**

### **1. ТЕХНОЛОГІЯ СТВОРЕННЯ ПРОГРАМНОГО ЗАБЕЗПЕЧЕННЯ КОМП"ЮТЕРНОГО КОНТРОЛЮ ПОЛЬОТІВ ПОВІТРЯНИХ СУДЕН**

Вдосконалення льотної майстерності екіпажів є одним з основних видів робіт, який проводиться командним складом льотних підрозділів по підвищенню безпеки польотів. Одним з факторів рішення цієї задачі є метод самонавчання екіпажів на основі аналізу результатів контролю сукупності своїх польотів за допомогою і під спостереженням керівництва льотного підрозділу.

Для цього необхідно забезпечити своєчасне надання екіпажам як результатів оперативного контролю польотів, так і результатів узагальнення сукупності польотів, а керівництву льотних підрозділів - інформацію для вироблення "керуючих" заходів і що дозволяє:

- визначати причини масових відхилень;

- виявляти екіпажі, що вимагають особливої уваги, і визначати стереотипи їхніх дій;

- оцінювати динаміку зміни основних показників якості пілотування обраних екіпажів за задані періоди.

Метою даного розділу є розгляд проблеми програмного пошуку небезпечних відхилень від правил виконання заходу на посадку з посадкою, аналіз алгоритмів контролю небезпечних відхилень і визначення інформаційної бази контролю заходу на посадку з посадкою ПС шляхом розробки програмного модуля визначення портрета заходу.

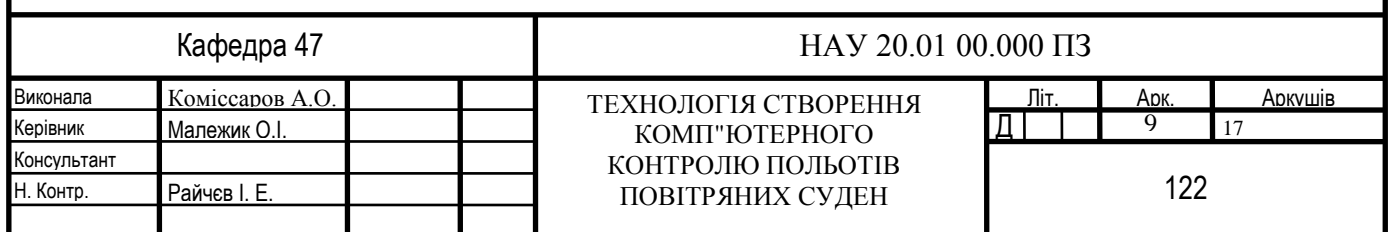

### **1.1 АНАЛІЗ ДІЙ ЕКІПАЖУ ПОВІТРЯНОГО СУДНАПРИ ЗАХОДІ НА ПОСАДКУ І ПОСАДЦІ**

Етап заходу на посадку умовно розділений на 4 підетапи :

- "Випуск механізації та вхід у глісаду";
- "Політ по глісаді";
- "Політ по продовженої глісаді";
- "Приземлення та пробіг".

За інформацією контрольованих польотів виконується пошук ситуацій, зв'язаних з виходами значень параметрів пілотування за межі встановлених для них обмежень і допусків.

Крім того, точність пілотування на цих підетапах оцінюється наступним набором ЧПЯ:

Наприклад, ЧПЯ Q20 "Вихід на поріг ЗПС по висоті" має графічне представлення розподілу значень виду

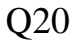

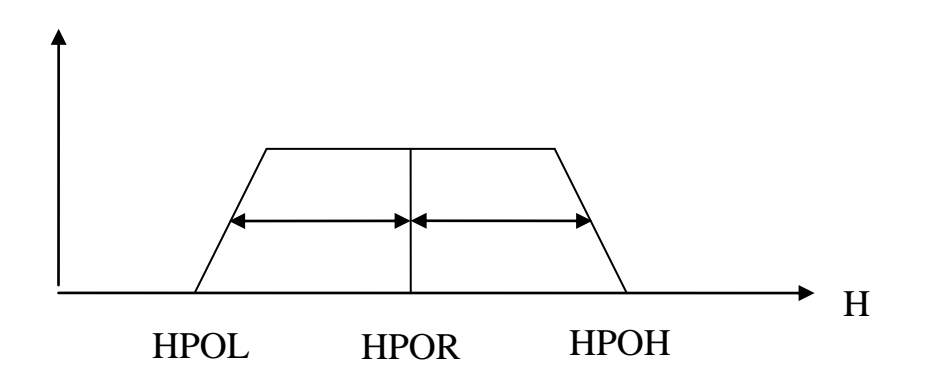

Рис.1.1. Графічне представлення ЧПЯ "Вихід на поріг ЗПС по висоті".

Для визначення чисельних значень Q20 використовується наступне співвідношення

$$
Q20 = \left\{\n\begin{array}{l}\n1, \text{ KKUIO HPOR-3< HG76< HPOR+3;} \\
(\text{HPOH-HG76}) / (\text{HPOH-HPOR}) , \text{ KKUIO HG76>= HPOR+3;} \\
(\text{HG76-HPOL}) / (\text{HPOR-HPOL}) , \text{ KKUIO HG76<=HPOR-3;}\n\end{array}\n\right.
$$

компонентами якого є:

HG76=C076.04 - геометрична висота прольоту порога ЗПС; HPOR=C115.26 - задана висота прольоту порога ЗПС; HPOH=C115.27 - максимально-допустима висота прольоту порога ЗПС; HPOL=C115.28 - мінімально-допустима висота прольоту порога ЗПС.

Для рішення задачі визначення негативних стереотипів дій кожного КПС, обумовлених неправильно щепленими або несталими навичками пілотування при оперативному контролі польоту виробляється виявлення факторів (причин) зниження значень конкретних показників якості.

### **1.2 АНАЛІЗ АЛГОРИТМІВ КОНТРОЛЮ ТЕХНІКИ ПІЛОТУВАННЯ ПРИ ЗАХОДІ З ПОСАДКОЮІ**

У даному підрозділі розглянуті деякі аналітичні співвідношення, на основі яких виконується програмний пошук небезпечних відхилень від правил виконання заходу на посадку з посадкою.

1.1.1 Висота прольоту ДПРМ більш припустимої

 $S= S066 \& HD = 1 \& DHDP > DHDMA.$ 

S066 - характерна точка заходу на посадку "Проліт ДПРМ";

DHDP - відхилення від заданої висоти;

DHDMA - максимально - припустиме перевищення висоти прольоту ДПРМ.

DHDMA=  $0.0053 * L66 + 10$ ,

L66 - віддалення літака від порога ЗПС (розрахунковий параметр) в момент фіксації точки S066;

HD - ознака вірогідності оцінки дистанції.

1.1.2 Висота прольоту ДПРМ менш припустимої

S =  $S066 \& H$  HD = 1  $\&$  DHDP < DHDMI, де

DHDMI - максимально-припустиме відхилення вниз від висоти прольоту ДПРМ. DHDMI= $-(0.0053 * L66 + 10)$ .

1.1.3 Кут крену на глісаді більш припустимого

 $S = S067 \& ABSKR > KRGL,$ 

S067 - характерна точка заходу на посадку "Проліт БПРМ";

ABSKR - модуль максимального крену від розрахункової точки входу в глісаду до БПРМ;

KRGL - максимально-допустимий крен на глісаді.

1.1.4 Незадовільне балансування літака стабілізатором на глісаді

 $S = S067 \& RHSR < RHMIN \& HD = 1$ ,

RHSR - балансировочне (середнє) положення руля висоти на ділянці S081-S067;

S081 - характерна точка заходу на посадку: "Н= 200";

RHMIN - мінімально-припустиме балансировочне положення руля висоти на глісаді.

1.1.5 Швидкість на глісаді більш припустимої

S= S067 & VMA3 > VREFMA & VSR1 > WREF,

VMA3 - максимальна швидкість на ділянці S081 - S067;

VREFMA - максимально-допустима швидкість на глісаді.

 $VREFMA= VREF + 25$ ;

VREF - розрахункова швидкість перетинання порога ЗПС (без урахування умов польоту).

VSR1 - середня швидкість на ділянці S081 - S067;

WREF - розрахункова швидкість заходу на посадку з урахуванням умов посадки.

1.1.6 Швидкість на глісаді менш припустимої

S= S067 & VMI3 < VREFMI & VSR1 < WREF,

VMI3 - мінімальна швидкість на ділянці S081 - S067;

VREFMI - мінімально-допустима швидкість на глісаді.

1.1.7 Висота прольоту БПРМ більш припустимої

 $S = S067 \& HD = 1 \& DHB > DHBMA.$ 

DHB - відхилення по висоті при прольоті БПРМ;

DHBMA - максимально-допустиме перевищення висоти прольоту  $BITPM$ ,  $DHBMA = 16M$ .

1.1.8 Висота прольоту БПРМ менш допустимої

 $S = S067 \& HD = 1 \& DHB < DHBMI$ ,

DHBMI - максимально-допустиме відхилення вниз від висоти прольоту БПРМ.

1.1.9 Бокове відхилення при прольоті БПРМ більш припустимого

 $S = S067 \& |Z67| > ZBPR,$ 

Z67 - бокове відхилення при прольоті БПРМ;

ZBPR - граничне допустиме бокове відхилення на віддаленні БПРМ.

1.1.10 Висота відключення САУ менш припустимої

S= (S073 ! S074) & (HG73 < HSAU ! HG74 < HSAU), де

S073 - характерна точка заходу на посадку "Відключення повздовжнього каналу САУ";

S074 - характерна точка заходу на посадку "Відключення бічного каналу САУ";

НG73 - значення геометричної висоти в момент фіксації точки S073;

НG74 - значення геометричної висоти в момент фіксації точки S074;

HSAU - мінімально-допустима висота відключення САУ при автоматичному заході на посадку.

1.1.11 Висота відключення автомата тяги менш припустимої

S= S088 & HG88 < HAT , де

S088 - характерна точка заходу на посадку: "Вимикання автомата тяги";

НG88 - значення геометричної висоти в момент фіксації точки S088;

HAT - мінімально-допустима висота відключення автомата тяги. ги менш висоти вирівнювання".

1.1.12 Режим роботи двигуна 1 на глісаді менш припустимого

S= S067 & RAMIN < RZMG,

RAMIN – мінімальне положення РУД 1-го двигуна на ділянці S081 - S067;

RZMG – режим РУД малого газу (27град.).

1.1.13 Режим роботи двигуна 4 на глісаді менш припустимого

 $S = S067 \& RCMIN < RZMG$ ,

RCMIN – мінімальне положення РУД 1-го двигуна на ділянці S081 - S067;

RZMG – режим РУД малого газу (27град.).

1.1.14 Швидкість на продовженій глісаді більш припустимої

S= S076 & S067 & VMA3 < VREFMA & VPMAX > WREF+25,

S076 - характерна точка заходу на посадку: "Поріг ЗПС";

VMA3 - максимальна швидкість на ділянці S081 - S067; VPMAX- максимальна швидкість на ділянці S081 - S076.

1.1.15 Бокове відхилення на порозі ЗПС більш половини ширини ЗПС  $S = S076 \& |Z76| > ZPPR$ ,

Z76 - значення бічного відхилення в момент фіксації точки S076; ZPPR - максимально-допустиме бокове відхилення на порозі ЗПС

ZPPR=0.5\*SVPP,

SVPP - ширина ЗПС.

1.1.16 Відхилення від осі ЗПС у момент торкання більш 1/4 ширини ЗПС

 $S = S080 \& |Z80| > ZKPR$ ,

S080 - характерна точка заходу на посадку: "Перше торкання ЗПС";

Z80 - значення бічного відхилення в момент фіксації точки S080;

ZKPR - максимально-допустиме бокове відхилення в точці приземлення.

1.1.17 Перевантаження при торканні більш 1.71

 $S = S080 \& NYK > NYMAX$ 

NYK - максимальне вертикальне перевантаження;

NYMAX - максимальне вертикальне перевантаження в момент торкання, NYMAX= 1.71.

1.1.19 Вимикання реверса на швидкості менш рекомендованої

S= (S086 & V86 < VREW - 5) ! (S090 & V90 < VREW - 5),

S086 - характерна точка заходу на посадку: "Вимикання реверса двигунів";

V86 - приладова швидкість у момент фіксації точки S086;

S090 - характерна точка заходу на посадку: "Повторне вимикання реверса";

V90 - приладова швидкість у момент фіксації точки S090;

VREW - рекомендована швидкість вимикання реверса двигунів.

1.1.20 Результати аналізу алгоритмів контролю заходу на посадку з посадкою

Аналіз розрахункових співвідношень показує, що їхніми компонентами є наступні елементи:

- значення даних про умови виконання посадки

(LVPP, SVPP, WP, WB, P, T, MP, HDPRM, HBPRM, ...);

- значення реєструємих сигналів, обумовлені як елементи стандартних послідовностей портрета заходу (HG76, V76, NYK, HG66, HG67, ZL80, Z67, ...);

- значення розрахункових параметрів, обумовлені як елементи частинних послідовностей портрета заходу (VSR1, HD, S, VY76, Z76, L80, Z80, ABSKR, RHSR, VMA3, ...);

- значення т.зв. номіналів, що задають припустимі межі зміни контрольованих сигналів з оголошенням точки або інтервалу, що відповідають "відмінним" значенням ЧПЯ (DHDMA, DHDMI, KRGL, VREF, VREFMA, VREFMI, ZKPR, ...).

Усі перераховані елементи утворюють інформаційну базу для контролю якості пілотування при посадці. При цьому слід зазначити, що значення елементів частинних послідовностей портрета і номіналів у свою чергу в загальному випадку обчислюються на основі співвідношень, компонентами яких є дані про умови заходу, а також додаткові елементи стандартних і частинних послідовностей портрета, явно не зазначені у визначенні алгоритмів заходу на посадку.

У цілому повний перелік номіналів не тільки враховує можливість визначення небезпечних відхилень від правил пілотування шляхом проведення допускового контролю, але і дає можливість визначення значень частинних показників якості пілотування.

### **1.3 ПРОГРАМНИЙ МОДУЛЬ СТВОРЕННЯ ІНФОРМАЦІЙНОЇ БАЗИ ДОПУСКОВОГО КОНТРОЛЮ ПОСАДКИ ПС**

Програмний модуль визначення інформаційної бази контролю якості посадки реалізований засобами проблемно-орієнтованої мови логічної обробки даних про окремі етапи польоту повітряного судна. Основним інструментом цієї мови є операція визначення елементарних польотних ситуацій.

#### 1.3.1 Операції виявлення польотних ситуацій

Дані операції використовуються для програмного визначення точок портрета заходу і для обчислення значень відповідних параметрів стандартних і частинних послідовностей. У програмі ці операції позначаються мітками Txyz (x,y,z – необов'язкові будь-які символи, крім символу 's'), Ts. З погляду структури Txyz - визначення робочих і контрольних точок, Ts - обчислення значень стандартних і частинних послідовностей.

Загальний формат запису оператора даного типу має вигляд

 $Txyz = I = |Us|$  OPS, T1, T2, PIS; , (1.1)

де Txyz - мітка операції, I - ідентифікатор обумовленої контрольної або робочої точки ділянки польоту,

Usl - логічна умова виконання операції пошуку контрольної або робочої точки,

OPS - логічна умова визначення польотної ситуації (точки початку або закінчення),

T1,T2 - границі інтервалу початку і кінця пошуку ситуації,

PIS - поріг істинності ситуації (мінімальна тривалість ситуації, при якій вона приймається, що відбулась), ';' (точка з комою) - ознака кінця оператора. Наприклад, оператор

 $T053 = S053 \sim |S054 \cdot 0|$  Kkssr>=135, (S054,0,-10);

визначає контрольну точку заходу "Середина 3-го розвороту" тільки за умови раніше визначеної точки "Середина 4-го розвороту". Пошук S053 здійснюється на інтервалі T1=S054, T2=0 (початок етапу захід).

Точка S053 буде визначена в момент виконання логічної умови досягнення модулем відхилення від курсу ЗПС значення 135 град., якщо ця ситуація буде безупинно мати місце протягом 10 точок (моментів) заходу.

З взаємного розташування T1 і T2 на осі часу випливає, що пошук S053 здійснюється в зворотному напрямку.

Якщо умова Usl повертає логічний 0 або логічний вираз OPS не знаходить свого істинного рішення на всьому заданому інтервалі T1 ... T2, вихідне значення перемінної Txyz не змінюється.

Знак мінус перед PIS=10 означає, що в даному випадку не потрібно фіксувати фактичну тривалість польотної ситуації, хоча така можливість існує при завданні позитивного значення PIS.

У загальному випадку компонентами T1, T2 можуть бути арифметичні вирази; PIS завжди повинне бути числом, наприклад, запис

 $R1 = hg \geq 120$ , (S005+10, tend-100, -1);

визначить момент досягнення геометричної висоти 120 м, шуканий на інтервалі S005+10 ... tend-100 .

У цілому використання Usl не є обов'язковою нормою.

1.3.2 Символічний запис програмного модуля

Символічний запис програмного модуля складається з 3-х розділів:

- визначення контрольних точок;

- обчислення елементів частинних послідовностей;

- обчислення значень номіналів.

Оператори визначення контрольних точок мають мітки, що починаються латинською буквою T і наступним номером контрольної точки.

Оператори обчислення елементів частинних послідовностей мають мітки, що починаються сполученням Ts і наступним номером контрольної точки.

Текст символічного запису програмного модуля визначення інформаційної бази контролю якості посадки ПС має такий вигляд

### **Розділ визначення контрольних точок.**

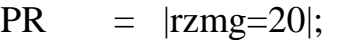

PR = 
$$
||R1=(100*PT3)-(3.6*up)]
$$
  $||R2=(160*PT3)-(3.6*up)]$ ;

PR = 
$$
|[R3=0] : [R4=0] : [tv100=0] : [kra=0] : [hga=0] : [hba=0] |;
$$

PR = R3 ~ |R3=0 & iz=0| v>R2 & hg<10, (tend,2,-5);

PR = 
$$
R4 \sim |R4=0 \& R3 \cdot 0|
$$
 v  $\langle R2 \& R9 \langle 10, (R3-10, tend, -5) \rangle$ 

$$
PR = |R4=R4-1|;
$$

PR = 
$$
\text{tv100} \sim |\text{R4} \cdot \text{0}| \text{ v} < \text{R1} \& \text{hg} < 10, (\text{R4}, \text{tend}, -1);
$$

PR = 
$$
|[tv100 = tv100 - 1 ? tv100 \cdot 0]|
$$
 [S087 =  $tv100]|$ ;

PR = 
$$
|[R3= tend]!
$$
  $|[R3=R4+10 ? R4+10 $\times$  tend] !  
\n $[kra=MIDkr\backslash R3_R4 \backslash ? iz=0]!$   $[hga=MIDhg\backslash R3_R4 \backslash ? iz=0]!$   
\n $[hba=MIDhb\backslash R3_R4 \backslash ? iz=0]!$$ 

PR = 
$$
t0 \sim |t0=0 \& \text{ iz=0} | \text{ hg} \rangle = \text{hga} + 15, (\text{R4}, 2, -1);
$$

$$
PR = |[kssr = MIDkk \setminus R4_R4 + 10 \setminus ? iz = 0] | [kssr = Kkssr] ? iz = 0|;
$$

PR = 
$$
R1
$$
~mm<sup>1</sup>, (2, tend,-2);

PR = R2~mm^0, (R1,tend,-2);

$$
PR = |S066=R1+R2-1/2"DPRM";
$$

- $PR = R1 \sim mm \land 1$ , (R2,tend,-2);
- $PR = R2~mm^0$ , (R1,tend,-2);
- $PR = |S067=R1+R2-1/2"BPRM"$ :
- PR  $=$  S076~dis<0, (S067,tend,-1);
- $PR = |S076 = S076 1"Porog"$ ;
- $T080 = S080 \sim \text{hg} > \text{hga}, \text{(tend,1,-1)}$ ;
- $T080 =$   $|S080 = S080 + 1|$ ;
- T081 =  $S081 \sim \text{dis} > \text{ruh-60} \& \text{dis} > 0$ , (tend, 1, -1);

 $Th200 = |th200 = S081|$ ;

- Tc3 = R3 ~  $|R3=0|$  rev^1 & u1^0 & u2^0, (S080,1,-3);
- $T072 =$  S072 ~ |R3•0"VPR"| rev^0 & u1^0 & u2^0, (R3,1,-3);
- $T072 =$   $|SO72=SO72+1$  ?  $SO72\bullet 0|$ ;
- $T073 =$  S073 ~ sauh^1 & dis<ltvg-30, (S080,1,-6);
- $T073 = |S073 = S073 + 1 ? S073 \cdot 0|;$
- $T074 =$  S074 ~ sauk^1 & dis<ltvg-30, (S080,1,-6);
- $T074 = |SO74=SO74+1 ? SO74-0|;$
- T083 =  $S083 \sim |iz=0| \text{ rev}^{\wedge}1 \& \text{ u}1^{\wedge}1 \& \text{ u}2^{\wedge}1, (S067+1, \text{ tend},-1);$
- T086 =  $S086 \sim |S083 \cdot 0|$  u1^0 & u2^0, (S083+9, tend,-1);
- $T089 =$  S089 ~ rev^1 & u1^1 & u2^1, (S086, tend,-6);
- $T088 =$  S088 ~ vat<sup>^1</sup>, (S080,1,-6);
- $T088 =$   $|S088= S088+1$  ?  $S088 \cdot 0|$ ;
- $T090 =$  S090 ~  $|S089 \cdot 0|$  u1^0 & u2^0, (S089, tend,-1);

#### **Розділ обчислення елементів частинних послідовностей**

 $Ts066 = |[C066.20 = hdprm]$  !  $[C066.21 = Phg\S066\text{-}hga-hdprm]$ ;

$$
Ts081 = |[CO81.24 = MAXv|S081_S059_1|]!
$$
  
\n
$$
[CO81.25 = MINv|S081_S059_1|] | [CO81.26 = MIDvy|S081_S081_S081_1]
$$
  
\n
$$
10|]
$$

[C081.29=Bvat\S081\] ![C081.27=MIDv\S081\_S081- 120\\*C081.29] ! [C081.28=(S067-S081)/2] ! [C081.30=(S067- S081)\*3]|;

- $Ts081 = [CO81.32 = nod]$  !  $[CO81.33 = nob]$  !  $[R1 = SO66]$  !  $[R1 = SO81$  ? szx=0]  $! [CO81.34 = MINho\$ R1\_S0591\];
- $Ts067 = |[CO67.50=MAXMkr\S067_S059_1|]$  !  $[CO67.24=MIDv\R1_S081]$  !  $[CO67.25=MAXv\R1\ S081\ 1\]$  !  $[CO67.26=MINv\R1\ S081\ 1\]$  !  $[CO67.27=Phg\S067\A hga-hbprm]$  !  $[R2=MIDkk\R1$  S081\] ! [C067.28=US\R2\_kssr\] ! [C067.30=MIDrh\R1\_S081\] ! [C067.31=MIDvy\R1\_S081\]|;
- $Ts067 = |[CO67.32=MAXra|R1_S081_7|]$  !  $[CO67.33=MAXrb|R1_S081_7|]$  !  $[CO67.36=MINra\R1_S081_1\]$  !  $[CO67.37=MINrb\R1_S081_1\]$  !  $[CO67.40=MIDvy\R1_R1-10\]$ ;
- $Ts067 =$  |"vref=" NO\11\|;
- $Ts067 =$  |"wref=" NO\17\|;
- $Ts067 =$  |"vynom=" NO\18\|;
- Ts067 = |[C050.39=vynom] ! [C050.20=2]"Категор.РТС"|;
- $Ts067 = |[CO67.41 = SMPra\ R1_S081\ |]$

 $[CO67.42 = SMPkr\R1$  S081\] !

[C067.43=kw] ! [C067.44=SMOvy\R1\_S081\_vynom\] !

 $[CO67.45=MINna\R1_S081_1\]$  !  $[CO67.46=MINnb\R1_S081_1\]$ ;

- $Ts076 = |[CO76.20 = MAXMkr\$ SO76\_SO67\_7\] !  $[CO76.21 = Phg\$ R0\] !  $[CO76.22=MIDtg\$ S076 $SO67\$  !  $[R1=CO67.29-C076.22]$  !  $[CO76.23=|R1|]$  !  $[CO76.24=SMO$ vy\S076\_S067\_vynom\]];
- $Ts076 = |[R1=MIDkk\S076_S067\]|$  !  $[CO76.25=US\R1_Kssr\]|$ 
	- $[R1=Pkk\S076\]$ !  $[CO76.26=US\R1$  kssr $\]$
	- $! [CO76.27 = MIDv\$ S076 S067\] !
	- [C076.28=MAXv\S076\_S067\_7\] ![C076.29=MINv\S076\_S067\_7\]

! [C076.31=MINvy\S076\_S067\_1\]|;

 $Ts076 = R1 \sim |[R1=0]| \text{ rh} \geq 0.06730 + 20, (S0675076, -4);$ 

$$
Ts076 = |CO76.30=MAXrh|R1_S076_1\rangle ? R1•0|;
$$
  
\n
$$
Ts078 = |CO78.20=S080-S078/2|;
$$
  
\n
$$
Ts080 = |[R1=Pkk\S080\rangle] ! [CO80.20=US|R1_kssr\rangle] !
$$
  
\n
$$
[CO80.21=ny80+100] ! [CO80.22=Pv\S080*kw/100 ? nod=1] !
$$
  
\n
$$
[CO80.22=VPv\S080\rangle ? nod=0];
$$

Ts086 =  $[CO86.20=MAXjx\S086+6_tv100_1]$  !  $[CO86.21=5086-S083/2]$ ;

# **Розділ програмної реалізації алгоритмів допускового контролю заходу з посадкою**

- $Og715 = h d=1$  & dhdp>dhdma;
- $Og716 = h d=1$  & dhdp<dhdmi;
- $Og719 =$  abskr>krgl;
- Og720 =  $hd=1$  & rhsr<rhmin;
- Og721 = vma3>vrefma & vsr1>wref;
- $Og722 = \text{vmi}3<\text{vrefmi} \& \text{vsr1}<\text{wref};$
- $Og725 = h d=1 \& dh b > dh b$ ma;
- $Og726 = h d=1 \& dh b \& dh b$
- $Og727 = h d=1 & |z67| > z bpr;$
- $Og728 =$  [hg73<hsau] ! [hg74<hsau];
- $Og729 = hgg88$  hat;
- $Og734 = \text{ramin}$ -ramin ramis
- $Og735 =$  rbmin $\langle$ rzmg;
- $Og738 = \text{vma3}$  < vertima & vpmax > wref + 25;
- Og744 = hd=1 & nkz=1 &  $|z76|>zppr$ ;
- Og757 = hd=1 & nkz=1 &  $|z80|>z$ kpr;
- $Og759 = \text{nyk>nymax};$
- $Og764 =$  [v86<vrew-5] ! [v90<vrew-5];

1.3.3 Опис операцій визначення значень компонент частинних послідовностей

Портрет заданого етапу польоту являє собою опис даного етапу у виді сукупності контрольних точок, що характеризують особливості траєкторії і динаміки польоту, дій екіпажа або функціонування бортового устаткування контрольованого ПС. Кожна точка портрета описується моментом часу її появи в межах контрольованого етапу і, у загальному випадку, 2-ма наборами даних:

- стандартною послідовністю чисельних значень аналогових параметрів, обраних у момент фіксації конкретної точки портрета;

- частинною послідовністю значень деяких показників, що характеризують якісну сторону польотних ситуацій і причинно-наслідкові зв'язки між ними.

Стандартні послідовності мають фіксовану структуру, що не залежить від конкретної точки портрета (крім технологічних точок умов злету або заходу і номінальних значень параметрів польоту).

Частинні послідовності мають різну довжину і способи визначення значень своїх компонентів, у якості яких можуть бути середні, мінімальні, максимальні значення аналогових або розрахункових параметрів, показники наявності або відсутності разових команд та інші дані.

Значення елементів частинних послідовностей визначаються в розділі програми, оператори якого мають мітки виду Ts[xyz], де x,y,z можуть бути будь-якими символьними знаками.

Оператори визначення значень елементів частинних послідовностей у загальному виді мають формат типу (1.1). Наприклад, параметр ZL1F, описуваний як "Положення закрилків після випуску" і маючий позначення з погляду структури портрета заходу C057.22, може бути визначений за допомогою 2-х операторів

 $Ts057 = R1 \sim |R1=0|$   $Dz1=0,(S057,S057+50,-4);$ 

 $Ts057 = |CO57.22=Pz1\ R1|$ ;

Перший з них визначає момент закінчення першого прийому випуску закрилків, вимірюваний у т.зв. точках польоту, рівних 0.5 сек., і прирівнює його значення змінній R1. Другий оператор обчислює положення закрилків і привласнює його значення змінній портрета C057.22.

Відзначимо, що формати записів 1-го і 2-го операторів являють собою окремі випадки запису виду (1.1), широко застосовувані (особливо тип 2-го оператора) у визначенні значень елементів частинних послідовностей. Найбільш широке поширення мають звичайні обчислювальні операції, що мають формат арифметичних виразів.

### **1.4 ВИСНОВКИ ДО РОЗДІЛУ 1**

- 1. Умовно етап заходу на посадку розбивається на 4 підетапи:
- "Випуск механізації та вхід в глісаду";
- "Політ по глісаді";
- "Політ по продовженій глісаді";
- "Приземлення та пробіг".
- 2. Перелік алгоритмів допускового контролю описує наступні події:
- "Висота прольоту ДПРМ більш припустимої";
- "Висота прольоту ДПРМ менш припустимої";
- "Кут крену на глісаді більш припустимого";
- "Незадовільне балансування літака стабілізатором на глісаді";
- "Швидкість на глісаді більш припустимої";
- "Швидкість на глісаді менш припустимої";
- "Висота прольоту БПРМ більш припустимої";
- "Висота прольоту БПРМ менш припустимої";
- "Бокове відхилення при прольоті БПРМ більш припустимої";
- "Висота відключення САУ менш припустимої";
- "Висота відключення автомата тяги менш припустимої";
- "Режим роботи двигуна 1 на глісаді менш припустимого";
- "Режим роботи двигуна 4 на глісаді менш припустимого";

- "Швидкість на продовженій глісаді більш припустимої";

- "Бокове відхилення на порозі ЗПС більш половини ширини ЗПС";

- "Відхилення від осі ЗПС у момент торкання більш 1/4 ширини ЗПС";

- "Перевантаження при торканні більш 1.71 ";

- "Вимикання реверса на швидкості менш рекомендованої".

3. Аналіз алгоритмів допускового контролю показує, що їхніми компонентами є наступні елементи:

- значення даних про умови виконання посадки

(LVPP, SVPP, WP, WB, P, T, MP, HDPRM, HBPRM, ...);

- значення реєстрованих сигналів, обумовлені як елементи стандартних послідовностей портрета заходу (HG76, V76, NYK, HG66, HG67, ZL80, Z67, ...);

значення розрахункових параметрів, обумовлені як елементи частинних послідовностей портрета заходу (VSR1, HD, S, VY76, Z76, L80, Z80, ABSKR, RHSR, VMA3, ...);

- значення т.зв. номіналів, що задають припустимі межі зміни контрольованих сигналів з оголошенням точки або інтервалу, що відповідають "відмінним" значенням ЧПЯ (DHDMA, DHDMI, KRGL, VREF, VREFMA, VREFMI, ZKPR, ...).

4. Усі перераховані елементи утворять інформаційну базу для контролю якості пілотування при заході на посадку. При цьому слід зазначити, що значення елементів частинних послідовностей портрета і номіналів у свою чергу в загальному випадку обчислюються на основі співвідношень, компонентами яких є дані про умови заходу, а також додаткові елементи стандартних і частинних послідовностей портрета, явно не зазначені у визначенні ЧПЯ заходу на посадку з посадкою.

У цілому повний перелік номіналів не тільки враховує необхідність визначення небезпечних відхилень, але й дає можливість виконання якісного аналізу посадки на основі значень частинних показників якості.

### **2. ІНФОРМАЦІЙНІ АСПЕКТИ КОНТРОЛЮ ПОСАДКИ ПОВІТРЯНОГО СУДНА**

Інформаційне забезпечення процесу удосконалення льотної майстерності екіпажів повинне містити в собі 2 основних компоненти:

- пошук небезпечних відхилень від правил виконання польотів, тобто ситуацій, пов'язаних з виходами значень параметрів пілотування за обмеження і допуски;

- деталізований контроль якості виконання польотів з аналізом точності пілотування на найбільш складних етапах польоту (зльоті, заході на посадку і посадці), при якому існує можливість виявлення незначних помилок в діях екіпажів і їхнього кількісного опису по безперервній шкалі значень, тобто частинних показників якості (ЧПЯ).

З цією метою на етапах польоту, що виконуються за стандартизованою методикою (наприклад, при заході на посадку), де диспетчер може вплинути тільки на початок цих етапів, оцінюється точність керування і при зниженні її показників виконується пошук факторів (причин) зниження якості. Безпосередній логічний аналіз контрольованого етапу польоту ґрунтується на використанні результатів попередньої обробки польотної інформації, представленої у вигляді так званого портрета. В даному розділі розглянуті способи організації даних портрета заходу на посадку літака АН-124, на основі яких виконується контроль небезпечних відхилень від правил виконання польотів, обчислення оцінок частинних показників якості пілотування і визначення причин знижених значень показників якості.

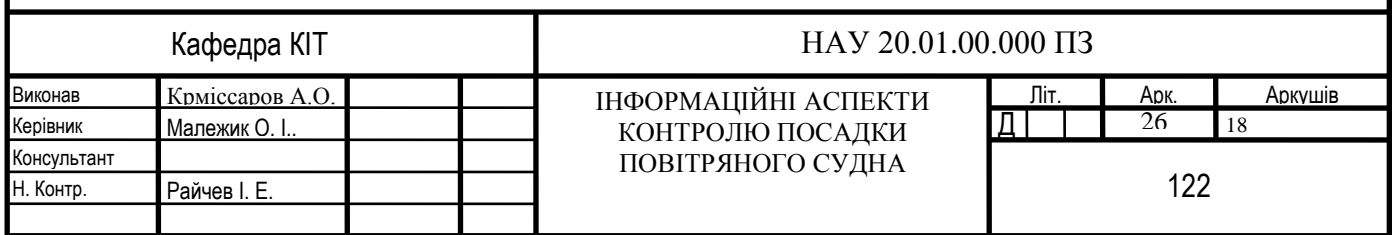

### **2.1 СТРУКТУРА ТА ЗМІСТ ПОРТРЕТА ЗАХОДУ З ПОСАДКОЮ**

Портрет контрольованого етапу польоту формується шляхом програмного виявлення сукупності його контрольних точок і наступного визначення даних для стандартних і частинних послідовностей.

Стандартні послідовності мають фіксовану структуру, що не залежить від конкретної точки портрета (крім технологічних точок умов виконання заходу на посадку і номінальних значень параметрів заходу).

Частинні послідовності мають різну довжину і способи визначення значень своїх компонентів, в якості яких можуть бути середні, мінімальні, максимальні значення аналогових або розрахункових параметрів, показники наявності або відсутності разових команд та інші дані. Деякі точки портрета взагалі можуть не супроводжуватися частинними послідовностями.

Стандартна і частинна послідовності окремих точок портрета мають постійну нумерацію своїх компонентів, починаючи з 1, причому стандартна послідовність портрета заходу містить 19 елементів. В такий спосіб нумерація елементів частинних послідовностей починається з 20-го.

Переліки даних, що описують умови заходу (технологічна точка портрета номер 050) мають індивідуальні структури послідовностей даних типу температури і атмосферного тиску аеропорту посадки, довжини ЗПС і ін. Аналогічною властивістю індивідуальності володіють переліки номінальних значень параметрів заходу (технологічна точка портрета 115). Номінальні значення в загальному випадку розраховуються на основі умов заходу і даних стандартних або частинних послідовностей інформаційних точок портрета. Формули розрахунку номінальних значень є унікальними з погляду типу повітряного судна.

Переліки аналогових параметрів (АП) і разових команд (РК), що використовуються при формуванні портрета або при експертному підтвердженні результатів контролю заходу з посадкою ПС, наведені в .рис.2.1 та 2.2 відповідно.

| Самолет АН-124<br>===== |      |            |             |                                                                                                |                |            |                              |                          | Номер борта 82042 ======= |                            |  |  |  |
|-------------------------|------|------------|-------------|------------------------------------------------------------------------------------------------|----------------|------------|------------------------------|--------------------------|---------------------------|----------------------------|--|--|--|
|                         |      |            |             |                                                                                                |                |            |                              |                          |                           | Количество отсчетов = 1407 |  |  |  |
|                         |      |            |             | Аналоги (цифра + график) Геометр. высота<br>========= Выбор параметра - <enter> ======</enter> |                |            |                              |                          |                           |                            |  |  |  |
|                         |      |            | $_{\rm HB}$ | v                                                                                              | $_{\rm HG}$    | RH         | ТG                           | $\sim$ 100 $\mu$         | ZL.                       | <b>KR</b>                  |  |  |  |
| $\ $ KK                 | RA   | RB         | RC          | <b>RD</b>                                                                                      | NHA            | <b>NHB</b> | <b>NHC</b>                   | NHD                      | $\sim$                    |                            |  |  |  |
|                         |      | <b>UA</b>  | $-$         | $-$                                                                                            |                |            | $\qquad \qquad \blacksquare$ | $-$                      | JX                        | <b>VY</b>                  |  |  |  |
| ∥L.                     | z    | <b>VYB</b> | HO          | DIS                                                                                            | $\blacksquare$ |            | NY                           | NZ                       | INT5                      | INT <sub>6</sub>           |  |  |  |
| INT7                    | INT8 |            |             |                                                                                                |                |            |                              | $\overline{\phantom{a}}$ | NX                        | <b>PKL</b>                 |  |  |  |
| ∥Конец -                |      |            |             |                                                                                                |                |            |                              |                          |                           |                            |  |  |  |
|                         |      |            |             |                                                                                                |                |            |                              |                          |                           |                            |  |  |  |
|                         |      |            |             |                                                                                                |                |            |                              |                          |                           |                            |  |  |  |
|                         |      |            |             |                                                                                                |                |            |                              |                          |                           |                            |  |  |  |
|                         |      |            |             |                                                                                                |                |            |                              |                          |                           |                            |  |  |  |
|                         |      |            | ═           | Конец выбора                                                                                   |                |            | $ <$ Esc $>$                 |                          |                           |                            |  |  |  |
|                         |      |            |             |                                                                                                |                |            |                              |                          |                           |                            |  |  |  |
|                         |      |            |             | Регистратор ТЕСТЕР-М                                                                           |                |            |                              |                          |                           |                            |  |  |  |

Рис.2.1 Ідентифікатори аналогових параметрів контролю посадки

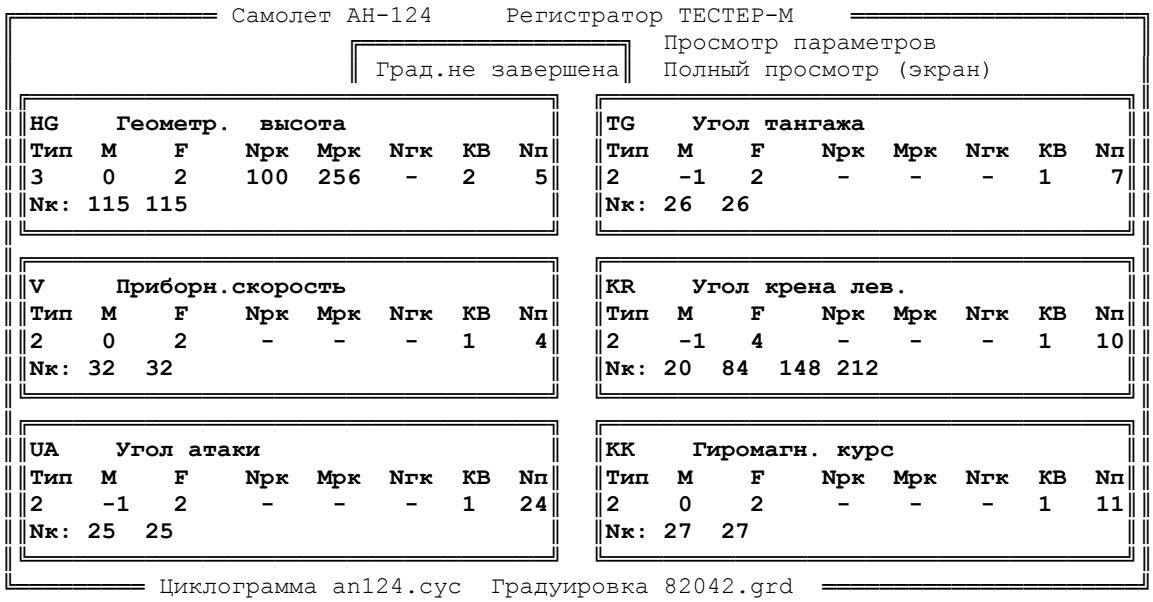

Рис.2.2 Ілюстрація опису аналогових параметрів

**= Самолет АН-124** Регистратор ТЕСТЕР-М ║ **╔══════════════════╗ Просмотр параметров ║ ║ ║ Град.не завершена║ Полный просмотр (экран) ║ ║╔════════════════════════════════════╗ ╔════════════════════════════════════╗║ ║║MGV3 Исправность 3 гироверт. ║ ║SAUH Вкл.авт.реж.САУ РВ ║║ ║║Тип М F Nрк Mрк Nгк КВ Nп║ ║Тип М F Nрк Mрк Nгк КВ Nп║║ ║║131 256 2 1 2048 - - 44║ ║131 256 2 2 64 - - 5║║ ║║Nк: 87 215 ║ ║Nк: 84 212 ║║ ║╚════════════════════════════════════╝ ╚════════════════════════════════════╝║ ║╔════════════════════════════════════╗ ╔════════════════════════════════════╗║ ║║IUA Исправность угла атаки ║ ║SAUN Вкл.авт.реж.САУ РН ║║ ║║Тип М F Nрк Mрк Nгк КВ Nп║ ║Тип М F Nрк Mрк Nгк КВ Nп║║ ║║131 256 2 1 128 - - 58║ ║131 256 2 2 128 - - - ║║ ║║Nк: 86 214 ║ ║Nк: 83 211 ║║** ║╚<del>═════════════════</del>═══════════════</del>╛╴║ **║╔════════════════════════════════════╗ ╔════════════════════════════════════╗║ ║║IRW1 Исправность 1 радиовысот ║ ║SAUK Вкл.авт.реж.САУ эл. ║║ ║║Тип М F Nрк Mрк Nгк КВ Nп║ ║Тип М F Nрк Mрк Nгк КВ Nп║║ ║║131 256 2 1 4096 - - 16║ ║131 256 2 2 256 - - 6║║ ║║Nк: 85 213 ║ ║Nк: 82 210 ║║** ║╚<del>═════════════════</del>═══════════════</del>╛╴║ **║** ╔══════════════════════════════════════════════════════════════════════╗ ║ ║ ║ ↓,PgUp -Вперед ↑,PgDn -Назад <Home> -Начало <End> -Конец ║ ║ ║ ╚════ <F10> -Режимы просмотра <Esc> -Меню <Enter> -Операции с град. ═══╝ ║ ╚═════════ Циклограмма an124.cyc Градуировка 82042.grd ══════════════════════╝

Рис.2.3 Ілюстрація опису разових команд

Структура та зміст стандартної послідовності наведена на рис.2.4.

Sxxx – ідентифікатор точки портрета, що має 3-х значний номер, наприклад, S012, S066, S107.

Cxxx.yy – ідентифікатор елемента стандартної або частинної послідовності, що відповідає точці портрета Sxxx і має порядковий номер yy, наприклад, C081.24.

===== Самолет АН-124 Номер борта 82042 == ║ **║ ║57 Вып.закр. T= 346 ║ ║V\_ 410 HB 1317 HG 1256 VY 0 TG 44 RH 8 EG - RA 24 RB 26 ║ ║NA 0 NB 768 KR 143 KK 105 EK - Z\_ 3877 L\_ 32767ZL 1 ST - ║ ║20 10 TZ1 Продолжительность выпуска в секундах ║ ║21 - VMZ1 Vmax(конец вып.-нач.довып)(без дов.до S67) ║ ║22 28 ZL1F Положение закрылков после выпуска ║ ║23 32767 VZ1MI Vmin(конец вып.-нач.довып)(без дов.-до S67) ║ ║24 189 KRVZ Max │KR│ в процессе выпуска закрылков ║ ║ ║ ║116 Довып.закр.15(Ан124) T= 362 ║ ║V\_ 403 HB 1290 HG 1300 VY 0 TG 57 RH 2 EG - RA 24 RB 26 ║ ║NA 0 NB 768 KR 149 KK 115 EK - Z\_ 4816 L\_ 32767ZL 21 ST - ║ ║ ║ ║53 3 разв. T= 643 ║ ║V\_ 349 HB 741 HG 600 VY 0 TG 57 RH 12 EG - RA 52 RB 50 ║ ║NA 0 NB 840 KR 153 KK 250 EK - Z\_ 7014 L\_ 22576ZL 147 ST - ║ ║20 226 KR3 Max знач.│KR│ при выполн. 3-го разворота ║ ║21 357 VM3 Знач-е приборн.скорости V, соотв. KR3 ║ ║ ║ ║56 Шасси T= 698 ║ ║V\_ 348 HB 645 HG 577 VY -20 TG 43 RH 14 EG - RA 63 RB 62 ║** <del>= = = =</del> Регистратор ТЕСТЕР-М

Рис.2.4. Приклад індикації даних портрета заходу на посадку

|                 |                    |               | Номер борта 82042<br>— Самолет АН-124 |
|-----------------|--------------------|---------------|---------------------------------------|
| ∥50             |                    | Услов. захода |                                       |
| ∥1              | 25                 | <b>KAP</b>    | Код а/п                               |
| ∥2              | 88                 | TIPS          | Тип самолета                          |
| ∥3              | 1500               | HPR           | Высота перехода                       |
| ∥4              | 2960               | <b>MP</b>     | Масса посадочная в тоннах             |
| ∥5              | 380                | XT            | Посадочная центровка в %              |
| ∥6              | 500                | <b>HKR</b>    | Высота круга в метрах                 |
| ∥7              | 500                | <b>HTVG</b>   | Высота ТВГ в метрах                   |
| ∥8              | 9600               | <b>LTVG</b>   | Удаление ТВГ в метрах                 |
| ∥9              | $\overline{2}$     | KOLM          | Количество маркерных маяков           |
|                 | $\parallel$ 10 420 | <b>HDPRM</b>  | Высота ДПРМ в метрах                  |
|                 | ∥11 7800           | LDPRM         | Удаление ДПРМ в метрах                |
| ∥12 60          |                    | <b>HBPRM</b>  | Высота БПРМ в метрах                  |
|                 | ∥13 1100           | <b>LBPRM</b>  | Удаление БПРМ в метрах                |
| $  14 -$        |                    | HILS          | Высота MILS в метрах                  |
| ∥15 -           |                    | LILS          | Удаление MILS в метрах                |
|                 | ∥16 340            | KVPP          | Курс ВПП                              |
|                 | ∥17 3200           | LVPP          | Длина ВПП в метрах                    |
| ∥18 50          |                    | <b>SVPP</b>   | Ширина ВПП в метрах                   |
| $\parallel$ 190 |                    | <b>NVPP</b>   | Номер ВПП                             |
| ∥202            |                    | <b>KRTS</b>   | Категория РТС                         |
|                 | ∥21 1000           | <b>LKRM</b>   | Удаление КРМ в метрах                 |
|                 |                    |               | Регистратор ТЕСТЕР-М<br>===           |

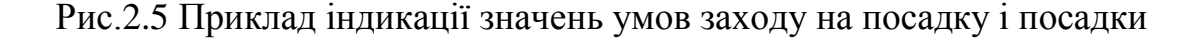

Технологічна точка "НОМІНАЛЬНІ ЗНАЧЕННЯ" (S115) формально визначається на 1-й секунді етапу заходу.

|                |                          | ====         | Номер борта 82042<br>Самолет АН-124          |
|----------------|--------------------------|--------------|----------------------------------------------|
|                | $\parallel$ 115 Номиналы |              |                                              |
| $\parallel$ 1  | 9777                     | RUSH         | Рубеж вып.шасси по удален. от порога         |
| $\parallel$ 2  | 450                      | <b>VSHM</b>  | Мах-доп. V при выпуске шасси                 |
| ∥3             | 11577                    | <b>RUVZ</b>  | Рубеж нач.вып. закр. по удал-ю от порога     |
| $\parallel$ 4  | 150                      | ZL1          | Положение закрыл. после выпуска              |
| $\parallel$ 5  | 450                      | <b>VZ1MA</b> | Мах-доп. V с вып. закр. в полож. ZL1         |
| $\  6$         | 370                      |              | VZ1MIN Min-доп. V с вып. закр. в полож. ZL1  |
| ∥7             | 8577                     | RUDVZ        | Рубеж конца довып. закр. по удал-ю от порога |
| ∥8             | 300                      | ZL2          | Полож-е закрыл. после довыпуска              |
| ∥9             | 305                      |              | VZ2MA Max-доп. V с вып. закр. в полож. ZL2   |
| $\parallel$ 10 | 242                      |              | VZ2MIN Min-доп. V с вып. закр. в полож. ZL2  |
| 11             | 269                      | <b>VREF</b>  | Расчетн. скор. пересечения порога ВПП        |
| $\parallel$ 12 | 294                      |              | VREFMA Max-доп. V на глисс.                  |
| $\parallel$ 13 | 254                      |              | VREFMI Min-доп. V на глиссаде                |
| $\parallel$ 14 | 33                       | DHDMA        | Мах-доп.превышение высоты пролета ДПРМ       |
|                |                          |              | Регистратор ТЕСТЕР-М                         |

Рис.2.6 Приклад індикації значень номіналів заходу з посадкою

### **2.3 АЛГОРИТМИ СТВОРЕННЯ ПОРТРЕТА ЗАХОДУ З ПОСАДКОЮ**

У даному підрозділі розглянуті алгоритми програмного визначення контрольних точок заходу з посадкою ПС, розглянуті компоненти приведених алгоритмів, а також елементи частинних послідовностей, що складають разом з елементами стандартних послідовностей основу інформаційної бази контролю заходу на посадку.

### **2.3.1 ВИХІД НА ШВИДКІСТЬ ЗНИЖЕННЯ (S052)**

Фіксується в момент досягнення швидкості зниження VSN = 400 км/ч. Визначається в процесі зворотного перегляду значень V, починаючи з моменту  $S081$ , при виконанні умови  $V > VSN$ .  $S081$  - точка портрета "РУБІЖ ВХОДУ В ГЛІСАДУ".

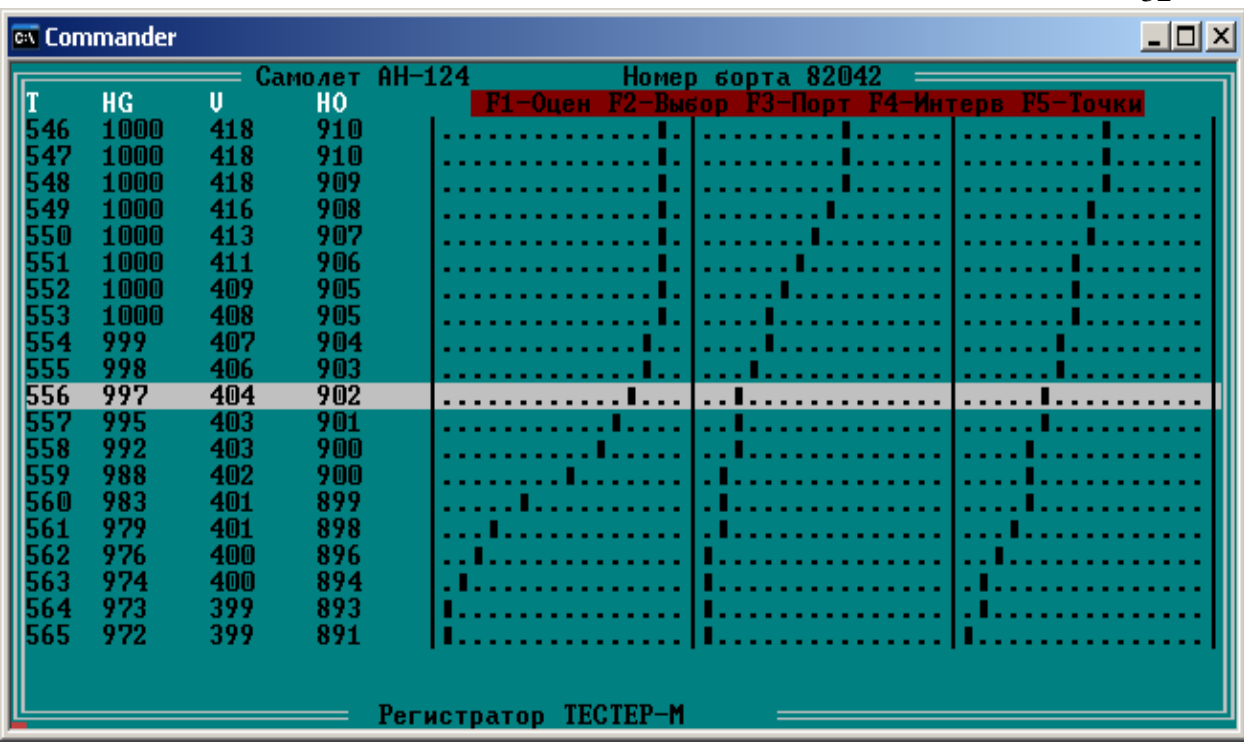

32

Рис.2.7 Графічна інтерпретація АП для контрольної точки S052

### **2.3.2 ВИКОНАННЯ 3 РОЗВОРОТУ (S053)**

Фіксується при досягненні модулем відхилення поточного курсу KK від фактичного курсу ЗПС значення 135град..

Визначається шляхом зворотного перегляду значень кута курсу, починаючи з моменту S081, при виконанні умови

KK - KSSR >=135град.,

де KSSR - обчислюється як середній курс пробігу по ЗПС при заході з посадкою або дорівнює заданому з паспорта значенню курсу ЗПС при заході з відходом на 2-ге коло.

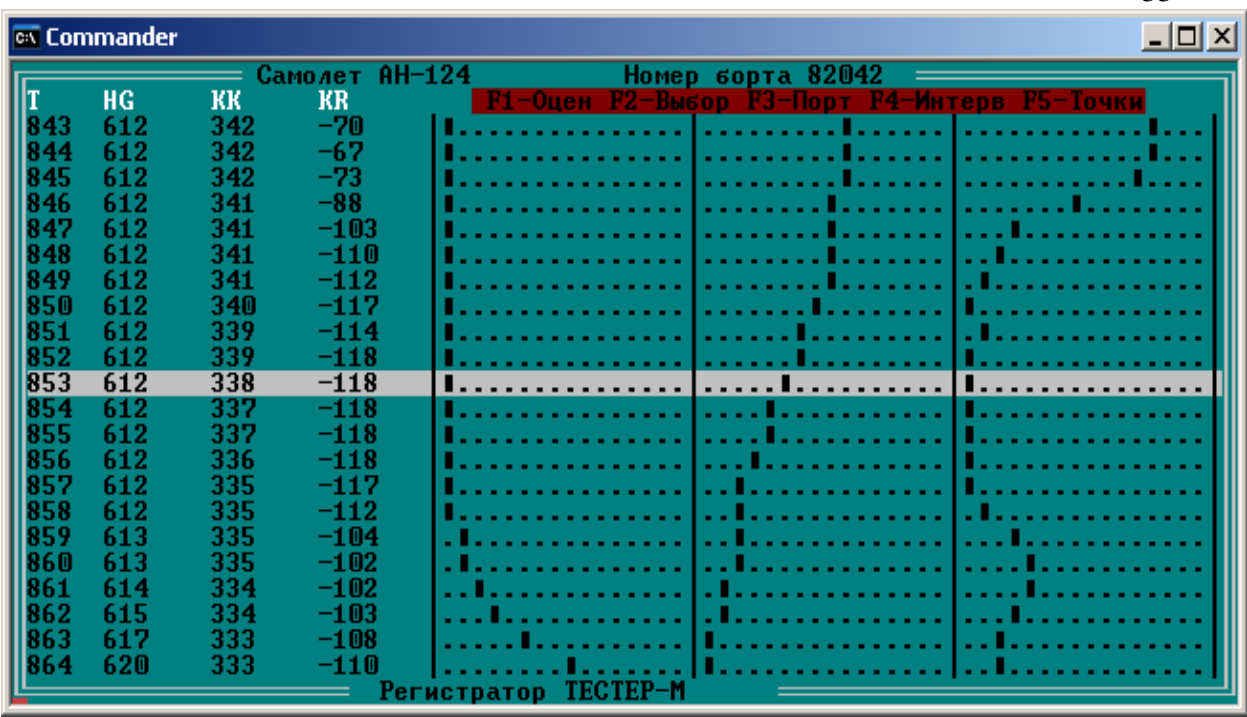

33

Рис. 2.8 Графічна інтерпретація АП для контрольної точки S053

### **2.3.3 ВИКОНАННЯ 4 РОЗВОРОТУ (S054)**

Фіксується при досягненні модулем відхилення поточного курсу KK від фактичного курсу ЗПС значення 45град..

Визначається шляхом зворотного перегляду значень кута курсу, починаючи з моменту S081, при виконанні умови KK - KSSR >=45град., де KSSR - обчислюється як середній курс пробігу по ЗПС при заході з посадкою або дорівнює заданому з паспорта значенню курсу ЗПС при заході з відходом на 2 коло.

#### **2.3.5 ВИПУСК ШАСІ (S056)**

Фіксується при стійкій наявності РК SH "Шасі випущені" (56-5) протягом 4-х і більш секунд.

### **2.3.6 ВИПУСК ЗАКРИЛКІВ (S057)**

Фіксується в момент початку випуску закрилків. Визначається шляхом зворотного перегляду значень кута відхилення закрилків ZL, починаючи з моменту S081, при виконанні нерівності ZL < 2град. протягом 3-х і більш секунд.

### **2.3.7 ЗАКІНЧЕННЯ ДОВИПУСКУ ЗАКРИЛКІВ (S058)**

Фіксується в момент закінчення довипуску закрилків. Визначається шляхом зворотного перегляду значень кута відхилення закрилків ZL, починаючи з моменту кінця етапу захід, при виконанні умов  $(ZL > ZL1 + 2rpaA)$  & (DZL>0) протягом 2-х і більш секунд.

ZL1 - рекомендоване положення закрилків після 1-го прийому випуску; ZL1 = 20град. DZL - збільшення сигналу ZL, DZL = ZL[i] - ZL[i-1], i порядкові номери проходження значень польотних параметрів в середині етапу заходу на посадку, і=0,1,...,n-1; n - загальне число відліків.

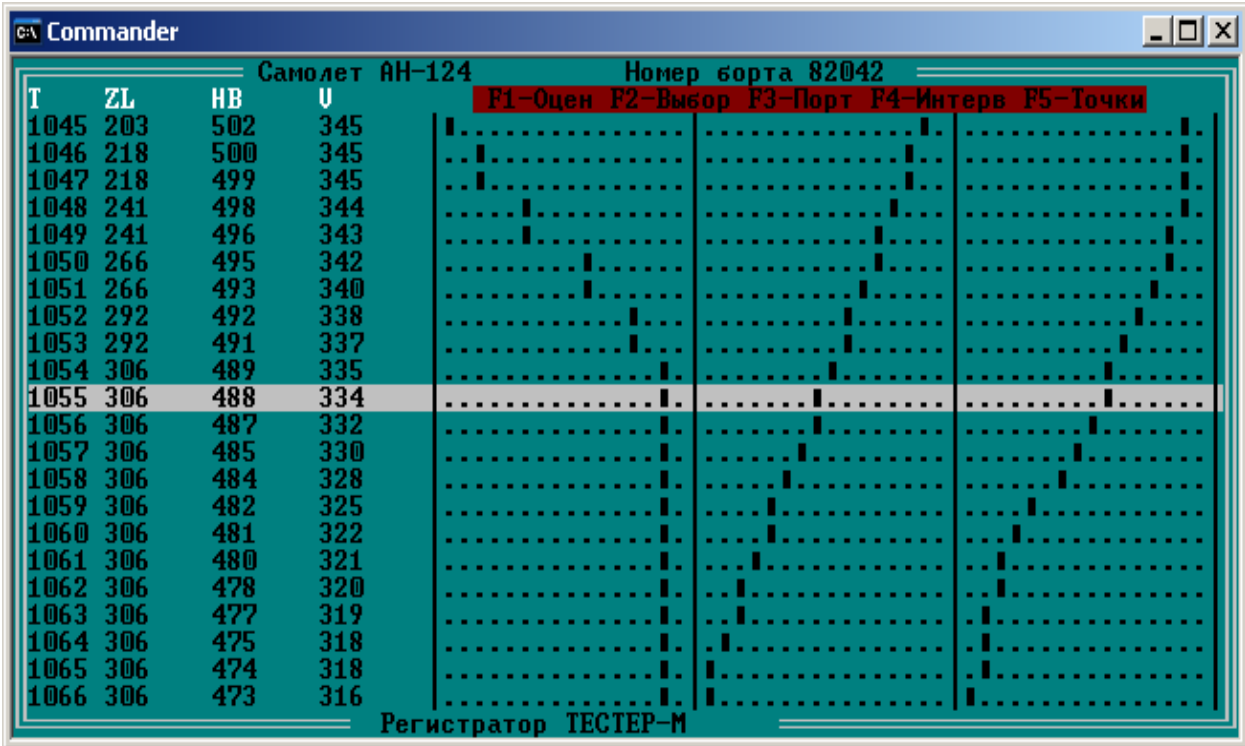

Рис.2.9 Графічна інтерпретація АП ZL для S058

# **2.3.8 ПРОЛІТ РОЗРАХУНКОВОЇ ТВГ (S059)**

Визначається шляхом зворотного перегляду поточних значень видалень ПС від порога ЗПС - L, починаючи з моменту S081, при виконанні умови L > Lтвг - 60м .

 $L$ твг =  $C$ 050.08 - віддалення ТВГ в метрах з умов заходу.

### **2.3.9 ДОСЯГНЕННЯ ШВИДКОСТІ ГЛІСАДИ (S064)**

Фіксується в момент досягнення приладовою швидкістю V розрахункового значення VSR, визначеного як середнє значення V на інтервалі S081 - S067 шляхом зворотного перегляду значень V, починаючи з моменту S081, при виконанні умови

 $V \geq VSR + 8$  км/год.

S067 - точка портрета заходу "ПРОЛІТ БПРМ".

### **2.3.10 ПРОЛІТ ДПРМ (S066)**

Фіксується на середині ділянки появи разової команди "Проліт маркерних маяків" у зоні заданого віддалення Lдпрм від порога ЗПС.

| <b>Ex</b> Commander |            |                                 |                    | <u> - 미지</u>                                          |
|---------------------|------------|---------------------------------|--------------------|-------------------------------------------------------|
|                     |            |                                 | $=$ Самолет АН-124 | Номер борта 82042<br>___                              |
|                     |            | <u> Сигн.пролета марк.маяка</u> |                    |                                                       |
|                     | HG         | U                               | L                  | F1-Оцен F2-Выбор F3-Порт F4-Интерв F5-Точки           |
| 112                 | 259        | 293                             | $-470$             | ÷<br>.<br>.<br>. <del>.</del> .                       |
| H 113               | 256        | 293                             | $-466$             | $\bullet$<br>.                                        |
| 111<br>111          | 255<br>253 | 293<br>293                      | $-462$<br>$-457$   | ÷                                                     |
| 1116                | 251        | 293                             | $-453$             | and a straight and<br>٠<br>and the state of the state |
|                     | 249        | 293                             | $-449$             |                                                       |
|                     | 246        | 293                             | $-445$             | .                                                     |
| H 119               | 243        | 293                             | $-441$             | ٠<br>.                                                |
| 112M                | 24A        | 293                             | $-436$             |                                                       |
|                     | 236        | 293                             | $-432$             | ٠                                                     |
| H <sub>122</sub>    | 232        | 293                             | $-428$             | $\ddot{\phantom{1}}$                                  |
|                     | 229        | 293                             | $-424$             | $\bullet$<br><u>.</u>                                 |
|                     | 225        | 293                             | $-420$             | ٠<br>.                                                |
| 1125                | 222        | 293                             | $-417$             | ٠<br>.                                                |
| 1126                | 219        | 293                             | $-413$             | ٠<br>. 1<br>.<br>$\sim 10$                            |
|                     | 216        | 293                             | $-409$             | . 1                                                   |
|                     | 213        | 293                             | $-405$             | ٠<br>.                                                |
|                     | 21 A       | 293                             | $-401$             | ÷<br>. 1<br>.<br>and a state of the                   |
| 113A<br>1131        | 208<br>205 | 292<br>292                      | -397<br>$-394$     | . 1                                                   |
| 1132 203            |            | 290                             | $-390$             | .                                                     |
|                     |            |                                 |                    | Регистратор<br>TECTEP-M                               |

Рис.2.10 Графічна інтерпретація АП та РК для S066

### **2.3.11 ПРОЛІТ БПРМ (S067)**

Фіксується на середині ділянки появи разової команди "Проліт маркерних маяків" у зоні заданого віддалення Lбпрм від порога ЗПС.

| <b>Ex Commander</b> |                                      |        | $\Box$ $\Box$ $\times$                             |
|---------------------|--------------------------------------|--------|----------------------------------------------------|
|                     | $\equiv$ $\equiv$ $C$ амолет АН-124  |        | Номер борта 82042                                  |
|                     | <mark>Сигн.пролета марк.маяка</mark> |        |                                                    |
| HG                  | U                                    | L      | <b>F1-Оцен F2-Выбор F3-Порт F4-Интерв F5-Точки</b> |
| 77<br>1196          | 278                                  | $-145$ | .<br>.<br>.                                        |
|                     | 278                                  | $-141$ | .                                                  |
| 73                  | 278                                  | $-138$ | <u>.</u>                                           |
|                     | 278                                  | $-134$ | .                                                  |
|                     | 278                                  | $-130$ | $\overline{\phantom{0}}$<br>.                      |
|                     | 278                                  | $-126$ | .                                                  |
|                     | 278                                  | $-122$ | .                                                  |
|                     | 278                                  | $-119$ | ÷.<br>.                                            |
|                     | 278                                  | $-115$ | .                                                  |
| 60                  | 278                                  | $-111$ |                                                    |
| 58<br>ዘ 206         | 278                                  | $-107$ | $\ddot{\phantom{1}}$<br><u>.</u>                   |
|                     | 278                                  | $-103$ | $\bullet$<br>.                                     |
|                     | 278                                  | $-100$ | <u>.</u>                                           |
| 54                  | 278                                  | $-96$  | .                                                  |
|                     | 278                                  | $-92$  | .                                                  |
|                     | 278                                  | $-89$  | ÷<br>. 1                                           |
|                     | 278                                  | $-85$  | <u>. 1</u>                                         |
|                     | 278                                  | $-81$  | <u>. 1</u>                                         |
|                     | 278                                  | $-77$  | $\sim$                                             |
| 1215                | 278                                  | $-74$  |                                                    |
| 1216.<br>41         | 278                                  | -70    | .                                                  |
|                     |                                      |        | Регистратор ТЕСТЕР-М                               |

Рис.2.11 Графічна інтерпретація АП та РК для S067

36

### **2.3.12 ПОРІГ ЗПС (S076)**

Фіксується при досягненні віддаленням від ЗПС L значення 0 метрів.

Визначається шляхом прямого перегляду значень L, починаючи з точки S067, при виконанні нерівності L < 50

S067 - характерна точка заходу на посадку: " Проліт БПРМ". Фіксується на середині ділянки появи разової команди "Проліт маркерних маяків" і Нг  $< 100M$ .

#### **2.3.13 ТОРКАННЯ ЗПС (S080)**

Визначається шляхом аналізу значення висоти геометричної при виконанні нерівності HG > HGA

шляхом зворотного перегляду від кінцевої точки етапу. Значення моменту виконання нерівності збільшується на 1.

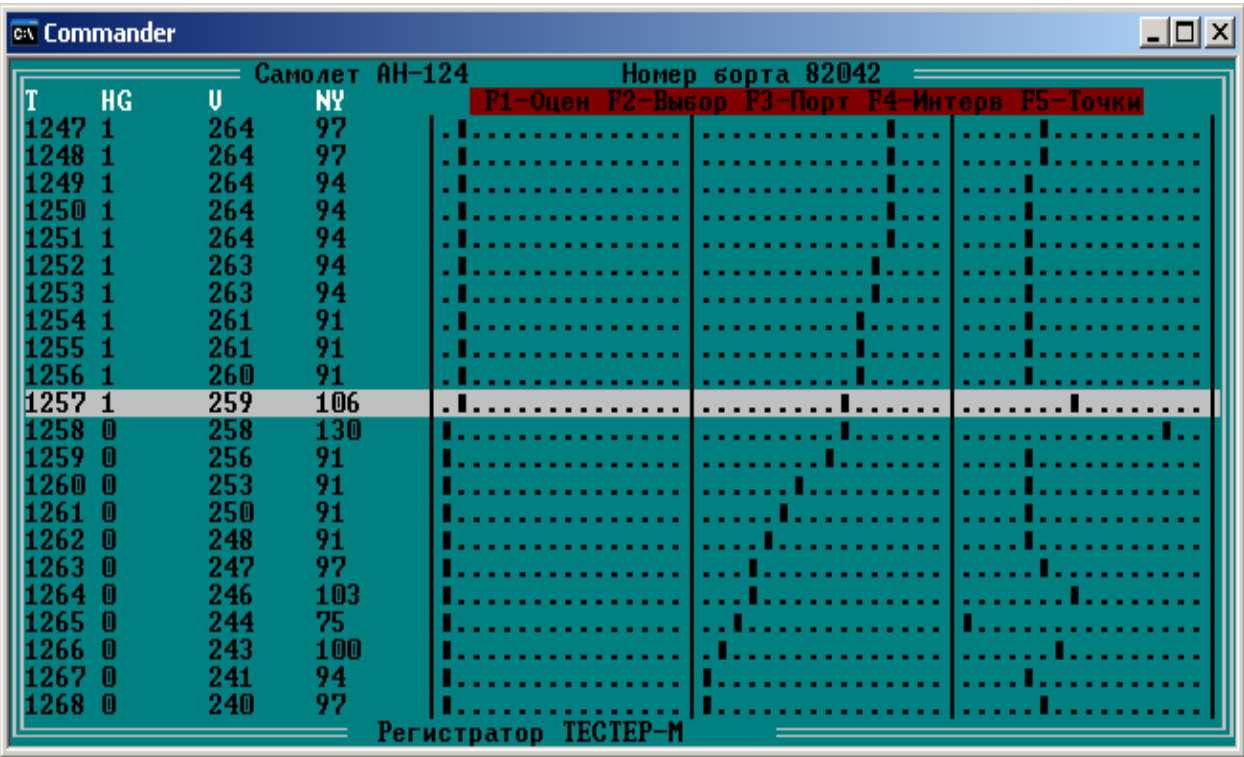

Рис.2.12 Графічна інтерпретація АП для S080

### **2.3.17 ВКЛЮЧЕННЯ РЕВЕРСА (S083)**

Визначається в процесі прямого перегляду відповідних параметрів, починаючи з точки портрета S067, при виконанні умови

 $REV=1$  & REV4

REV1(4) - РК "Реверс 1(4) двигуна"

# 2.3.18. ВМІСТ ЧАСТИННИХ ПОСЛІДОВНОСТЕЙ КОНТРОЛЬНИХ ТОЧОК S066, S067, S080, S081

Нижче приведені частинні послідовності портрета заходу на посадку з посадкою літака АН-124, деякі елементи яких використані в алгоритмах допускового контролю, приведених в розділі 2.

\_\_\_\_\_\_\_\_\_\_\_\_\_\_\_\_\_\_\_\_\_\_\_\_\_\_\_\_\_\_\_\_\_\_\_\_\_\_\_\_\_\_\_\_\_\_\_\_\_\_\_\_\_\_\_\_\_\_\_\_\_\_

C066.20 HDP Задана висота прольоту ДПРМ (з паспорта)

C066.21 DHDP Відхилення від заданої висоти прольоту ДПРМ (з урахуванням значення геометричної висоти аеродрому )

\_\_\_\_\_\_\_\_\_\_\_\_\_\_\_\_\_\_\_\_\_\_\_\_\_\_\_\_\_\_\_\_\_\_\_\_\_\_\_\_\_\_\_\_\_\_\_\_\_\_\_\_\_\_\_\_\_\_\_\_\_\_

C067.21 EGMA3 Max EG на інтервалі S081-S067

C067.22 EKMA3 Max EK на інтервалі S081-S067

C067.23 LEK3 Віддалення від порога ЗПС при досягненні значення EKMA3

C067.24 VSR1 Середня швидкість V на інтервалі S081-S067

C067.25 VMA3 Max швидкість V на інтервалі S081-S067

C067.26 VMI3 Min швидкість V на інтервалі S081-S067

C067.27 DHB Відхилення від заданої висоти прольоту БПРМ

C067.28 US1 Середнє значення кута зносу на інтервалі S081-S067

C067.29 STG1 Середнє значення кута тангажа TG на інтервалі S081- S067

C067.30 RHSR Середнє (балансировочне) положення руля висоти RH на інтервалі S081-S067

C067.31 VYSR Середня вертикальна швидкість VY на інтервалі S081- S067

C067.32 RAMAX Max значення РУД двигуна 1 RA на інтервалі S081- S067

C067.33 RBMAX Max значення РУД двигуна 2 RB на інтервалі S081- S067

C067.36 RAMIN Min значення РУД двигуна 1 RA на інтервалі S081- S067

C067.37 RBMIN Min значення РУД двигуна 2 RB на інтервалі S081- S067

C067.40 VY5 Середня вертикальна швидкість VY на інтервалі

S067-(S067-5 сек)

C067.41 DRA0 Сума модулів збільшень РУД дв.1 на інтервалі S081- S067

C067.42 DKR Сума модулів прирощень кута крену на інтервалі S081- S067

C067.43 KW Коефіцієнт приведення швидкості Wпут./Vприб.

C067.44 DVYB Середнє значення VY-VYNOM на інтервалі S081- S067

(при відході на 2-й коло S081-S041), VYNOM=C113.18

C067.45 NAMIN Min знач-і обертів двигуна 1 NA на інтервалі S081- S067

C067.46 NBMIN Min знач-і обертів двигуна 2 NB на інтервалі S081- S067

C067.49 HBM2 Min значення відносної барометричної висоти на інтервалі S081-S067

C067.50 ABSKR Max KR на інтервалі S059-S067

 $\overline{a}$ 

C080.20 USK Кут зносу при торканні

C080.21 NYK Max значення вертикального перевантаження NY при торканні

\_\_\_\_\_\_\_\_\_\_\_\_\_\_\_\_\_\_\_\_\_\_\_\_\_\_\_\_\_\_\_\_\_\_\_\_\_\_\_\_\_\_\_\_\_\_\_\_\_\_\_\_\_\_\_\_\_\_\_\_\_

C080.22 WPR Шляхова швидкість приземлення

C080.23 LW Дистанція торкання, обчислена з урахуванням вітру і тиску

C080.24 PWR Розрахункова повздовжня складової швидкості вітру

C080.25 HGV Висота прольоту порога ЗПС, обчислена з урахуванням вітру і тиску

C081.20 EGMA Max значення сигналу відхилення від РСЗ глісади EG на інтервалі S062-S081 (АН-124 ЯК-42 МУЛ-62 МУЛ-86)

\_\_\_\_\_\_\_\_\_\_\_\_\_\_\_\_\_\_\_\_\_\_\_\_\_\_\_\_\_\_\_\_\_\_\_\_\_\_\_\_\_\_\_\_\_\_\_\_\_\_\_\_\_\_\_\_\_\_\_\_\_\_

C081.21 EGMI Min значення сигналу відхилення від РСЗ глісади EG на інтервалі S062-S081 (АН-124 ЯК-42 МУЛ-62 МУЛ-86)

C081.22 EKMA Max значення сигналу відхилення від РСЗ курсу EK на інтервалі S063-S081 (АН-124 ЯК-42 МУЛ-62 МУЛ-86)

C081.23 EKMI Min значення сигналу відхилення від РСЗ курсу EK на інтервалі S063-S081 (АН-124 ЯК-42 ИЛ-62 ИЛ-86)

C081.24 VMA2 Max швидкість V на інтервалі S059-S081

C081.25 VMI2 Min швидкість V на інтервалі S059-S081

C081.26 VYS1 Середня вертикальна швидкість VY на інтервалі (S081- 5с) - S081

C081.27 VAT Середня швидкість V при включеному автоматі тяги на відрізку (S081-60с) - S081 (ТУ-154М АН-124 ЯК-42 МУЛ-86)

C081.28 DRAD Припустима сума збільшень РУД на інтервалі S081- S067

C081.29 RAT Режим автомата тяги 1-включений 0-немає

C081.30 DKRD Допустима сума прирощень кута крену на інтервалі S081-S067

C081.31 RSAU Режим САУ(АБСУ) 0-САУ відключений 1-директорный 2-автоматичний 3-автоматичний в бічному каналі і директорний у подовжньому 4-автоматичний в подовжньому і директорний у бічному

C081.32 HD Ознака вірогідності оцінки дистанції 1-достовер. 0-немає

C081.33 NKZ Ознака достовірної оцінки бокового відхилення 1 достовер. 0-немає

C081.34 HBM1 Min значення відносної барометричної висоти на інтервалі: - для SZX=0 (віз.захід) S059-S081 - для SZX>0 (інстр.зах.) S059- S066

### **2.4 ВИСНОВКИ ДО РОЗДІЛУ 2**

1. Інформаційне забезпечення процесу удосконалення льотної майстерності екіпажів припускає пошук грубих відхилень від правил виконання польотів і деталізований контроль якості виконання заходів на посадку.

2. Безпосередній логічний аналіз контрольованого заходу на посадку заснований на використанні результатів попередньої обробки польотної інформації, представлених в виді т.зв. портрета.

3. Портрет контрольованого заходу формується шляхом програмного виявлення сукупності його контрольних точок і наступного визначення даних для стандартних і частинних послідовностей. Стандартні послідовності мають фіксовану структуру, що не залежить від конкретної точки портрета. (крім технологічних точок умов заходу і номінальних значень його параметрів).

4. Частинні послідовності мають різну довжину і способи визначення значень своїх компонентів, в якості яких можуть бути середні, мінімальні, максимальні значення аналогових або розрахункових параметрів, показники наявності або відсутності разових команд та інші дані. Деякі точки портрета взагалі можуть не супроводжуватися частинними послідовностями.

5. Переліки даних, що описують умови заходу (технологічна точка портрета 050) мають індивідуальні структури послідовностей даних типу температури і тиску аеропорту заходу, довжини ЗПС та ін. Аналогічною властивістю індивідуальності володіють переліки номінальних значень параметрів заходу (технологічна точки портрета 115).

### **3. ТИПОВІ ЕЛЕМЕНТИ ПРАКТИЧНОЇ ПІДГОТОВКИ ФАХІВЦІВ З КОНТРОЛЮ ПОЛЬОТІВ ПОВІТРЯНИХ СУДЕН ЗА ПОЛЬОТНОЮ ІНФОРМАЦІЄЮ**

Вдосконалення льотної майстерності екіпажів є одним з основних видів робіт, який проводиться командним складом льотних підрозділів по підвищенню безпеки польотів. Одним з факторів рішення цієї задачі є метод самонавчання екіпажів на основі аналізу результатів контролю сукупності своїх польотів за допомогою і під спостереженням керівництва льотного підрозділу.

Для цього необхідно забезпечити своєчасне надання екіпажам як результатів оперативного контролю польотів, так і результатів узагальнення сукупності польотів, а керівництву льотних підрозділів - інформацію для вироблення "керуючих" заходів і що дозволяє:

- визначати причини масових відхилень;

- виявляти екіпажі, що вимагають особливої уваги, і визначати стереотипи їхніх дій;

- оцінювати динаміку зміни основних показників якості пілотування обраних екіпажів і АЕ за задані періоди.

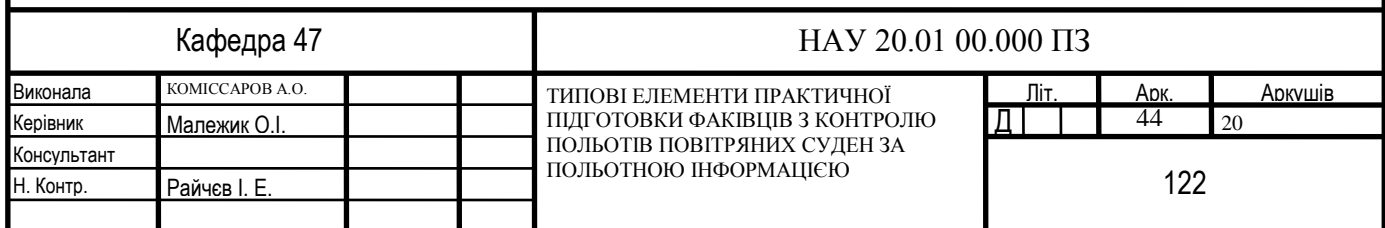

#### **3.1. Загальні відомості про інформаційне та програмне забезпечення системи початкової підготовки фахівців відповідного профілю**

Однією з цілей практичної підготовки фахівців з контролю польотів ПС є набуття ними практичних навичок та закріплення теоретичних знань з проблеми алгоритмізації формування інформаційної основи для контролю етапів польоту ПС за інформацією бортових параметричних реєстраторів.

Розроблення програмного забезпечення контролю штатних польотів відповідно до рис.3.1. (на прикладі літака Ил-86) вимагає виконання таких кроків, як формалізація представлення контрольованого етапу польоту, на підставі нормативної документації розроблення алгоритмів контролю, визначення джерел контрольованої інформації, розроблення відповідних програмних модулів та їх апробація.

В процесі виконання окремих завдань відбувається ознайомлення з методами візуального виявлення контрольних точок окремих етапів польотів ПС за інформацією бортових параметричних реєстраторів та їх використання в задачах власне контролю.

Дослідження інформаційного забезпечення шляхом використання програми індикації чисельних значень реєстрованих сигналів та їх графічного зображення. Переліки аналогових параметрів АП і РК, що використовуються в завданнях експертного підтвердження результатів контролю польотів ПС, наведені в табл. 3.1, 3.2 відповідно.

**Увага!** У табл.3.1 позначення деяких параметрів супроводжуються множником 10 або 100. Це означає, що чисельні значення цих параметрів збільшені відповідно у 10 або 100 разів, наприклад значення «─50» для *RH*  означає «─5» град.

#### **Вхідні дані.**

1. Програма організації контролю (ПОК) зльоту, заходу на посадку, посадки і відходу на 2-ге коло.

2. Сукупність файлів копій ПІ.

3. Сукупність описувачів даних про умови польотів (злітна маса, атмосферні умови тощо).

4. Описувач реєстрованих сигналів – т.зв. ГХ конкретного екземпляра ПС.

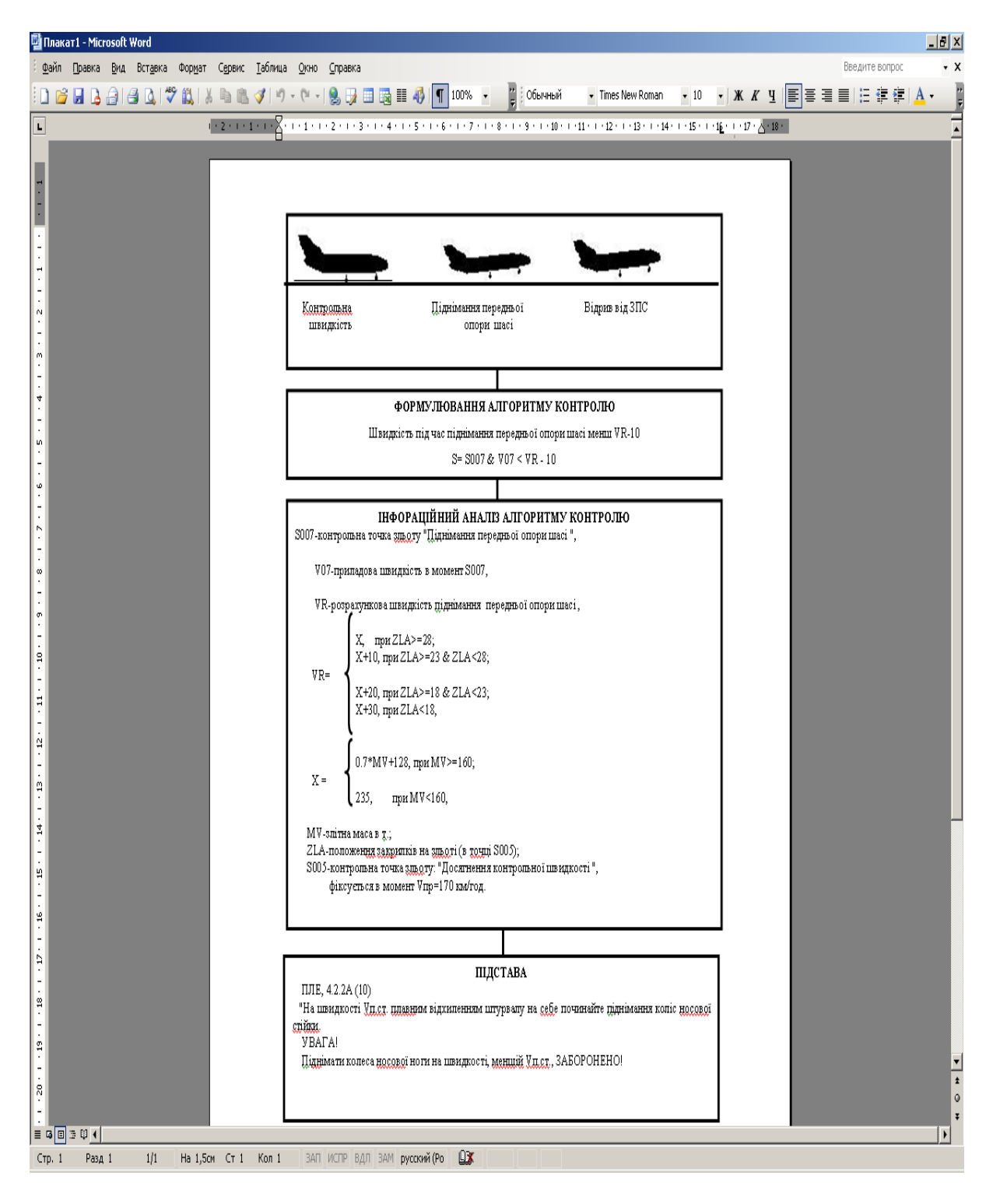

Рис.3.1.Приклад структури окремого алгоритму контролю зльоту літака Іл-86

Таблиця 3.1

#### **Перелік аналогових параметрів**

╔══════════════ Самолет Ту-154Б Регистратор МСРП-64-2 ════════════════════╗

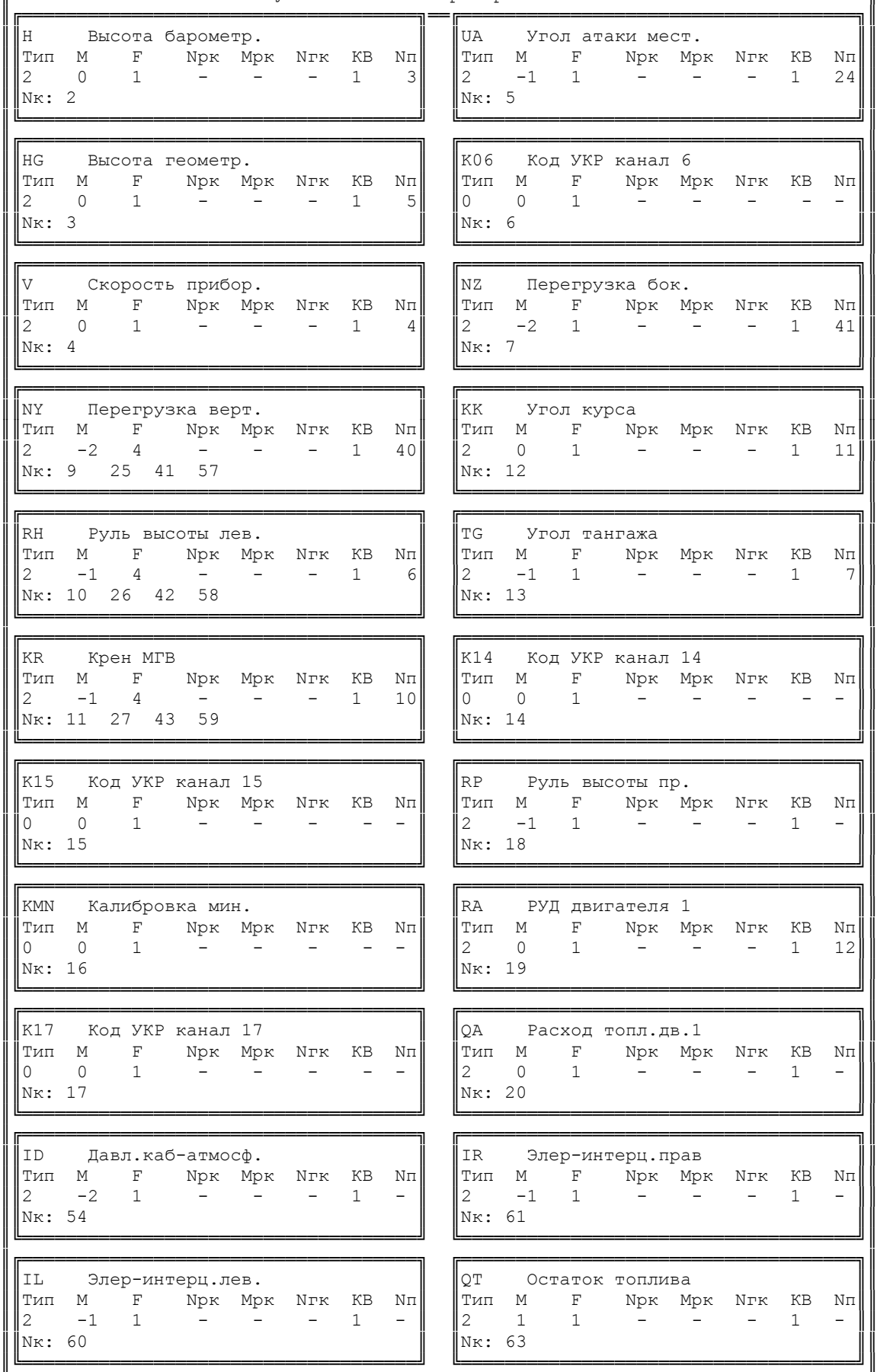

 $=$  Циклограмма tu154b.cyc Градуировка 85252.grd  $=$ 

### Таблиця 3.1

#### **Перелік аналогових параметрів**

**╔══════════** Самолет Ту-154 Регистратор МСРП-64-2 <del>= = = = = = = = = = = = = = =</del>

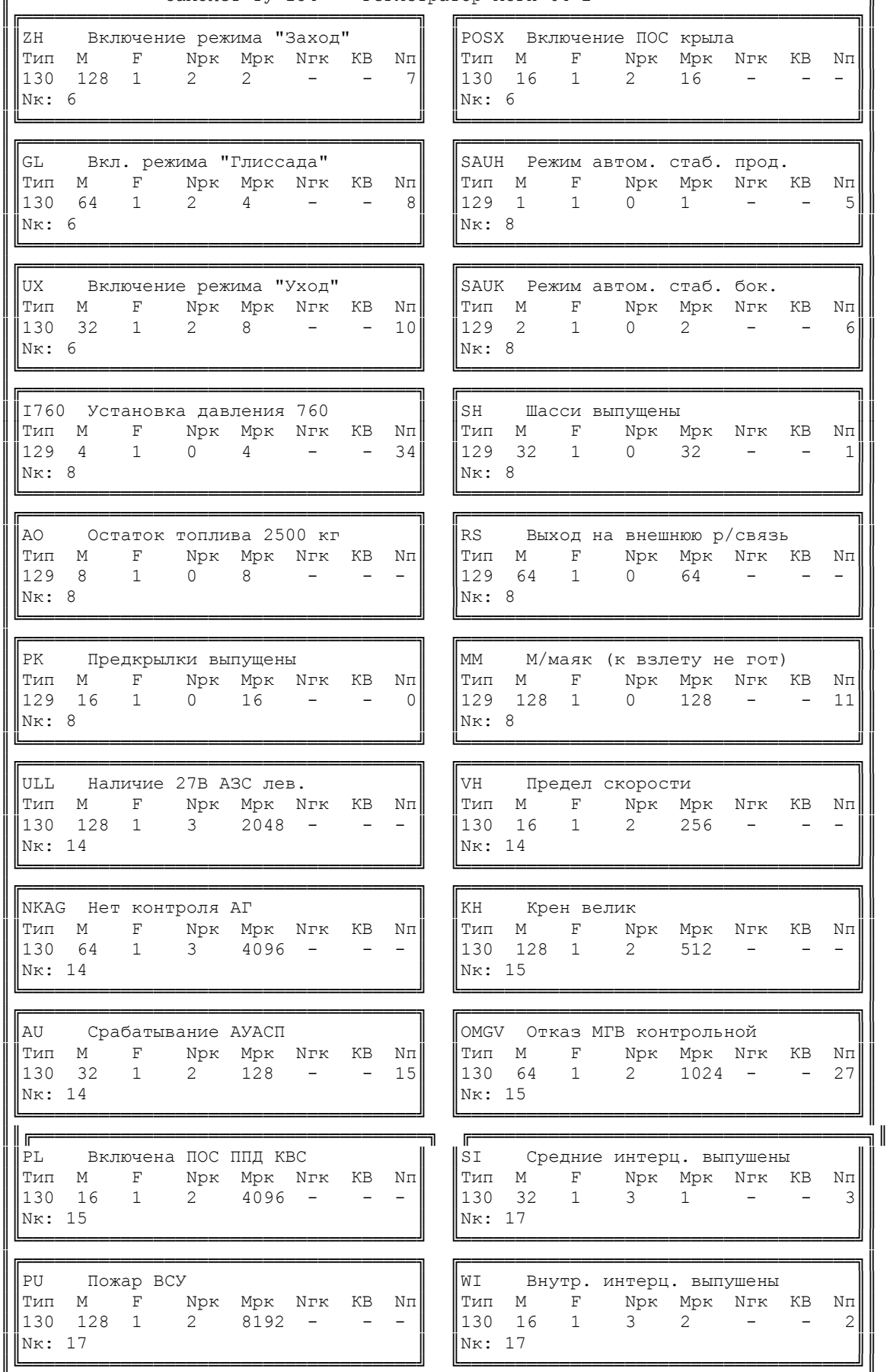

╚═════════ Циклограмма tu154b.cyc Градуировка 85252.grd ══════════════════════╝

### **Порядок виконання роботи для кожного завдання**

1. Виконати запуск ПОК, в результаті чого (див. рис.3.2.).

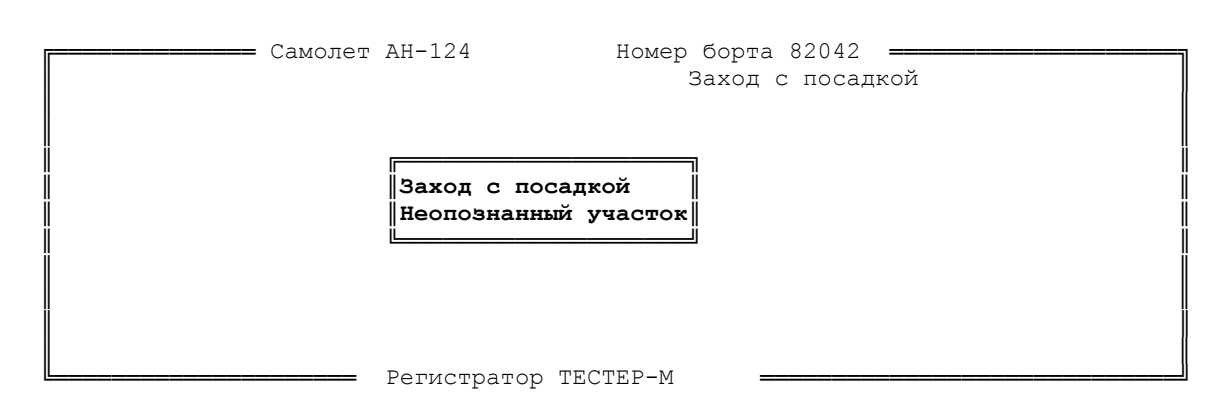

Рис.3.2. Вибір контрольованого етапу польоту

2. Вибрати заданий етап, наприклад, «**Заход с посадкой**», після чого програма зчитує з копії параметри контролю.

3. На головному меню програми (рис.3.3.) вибрати режим «Просмотр параметров».

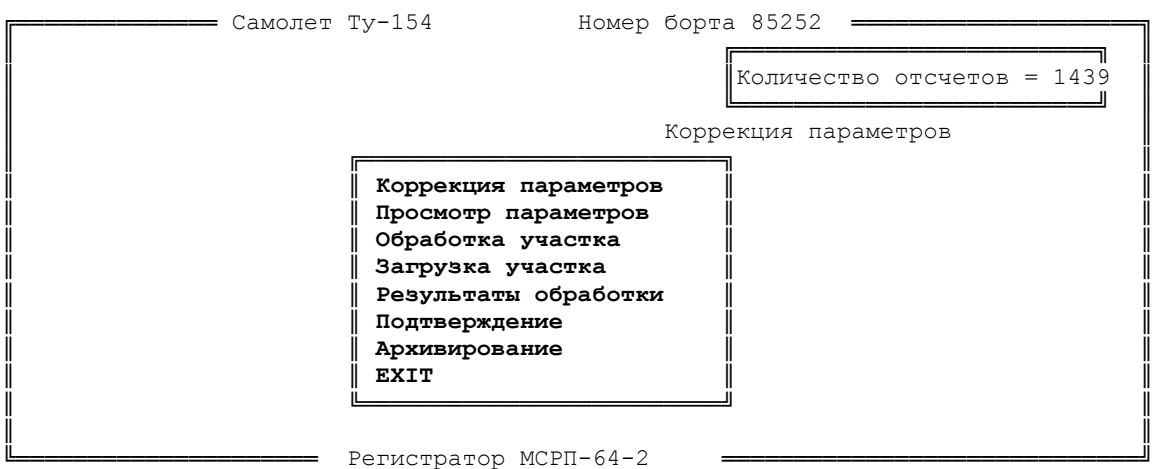

Рис.3.3. Індикація головного меню програми

а) На екрані індикується таблиця АП із приміткою «Аналоги (цифра + график)» у верхній лівій частині таблиці (рис.3.4.).

|                |    | Аналоги (цифра + график) | ==                       | Выбор параметра - <enter> ====</enter> |            |                |               |     |         |    |  |
|----------------|----|--------------------------|--------------------------|----------------------------------------|------------|----------------|---------------|-----|---------|----|--|
|                |    |                          | н                        | $\mathbf{v}$                           | HG         | R <sub>H</sub> | TG            | SТ  | ZL      | KR |  |
| $\parallel$ KK | RA | <b>RB</b>                | RC                       | -                                      | <b>NLA</b> | <b>NLB</b>     | NLC           | -   |         |    |  |
|                |    | UA                       | $\overline{\phantom{0}}$ |                                        |            |                | $\sim 1000$   | $-$ | JX      | VY |  |
| ∥L             | z  | VYB                      | HO                       | DIS                                    |            |                | NY            | NZ  | Конец - |    |  |
|                |    |                          |                          |                                        |            |                |               |     |         |    |  |
|                |    |                          | -                        |                                        |            |                |               |     |         |    |  |
|                |    |                          |                          |                                        |            |                |               |     |         |    |  |
|                |    |                          |                          |                                        |            |                |               |     |         |    |  |
|                |    |                          |                          |                                        |            |                |               |     |         |    |  |
|                |    |                          |                          |                                        |            |                |               |     |         |    |  |
|                |    |                          | =                        | Конец выбора                           |            |                | - <esc></esc> |     |         |    |  |
|                |    |                          |                          |                                        |            |                |               |     |         |    |  |
|                |    |                          |                          |                                        |            |                |               |     |         |    |  |
|                |    |                          |                          |                                        |            |                |               |     |         |    |  |
|                |    |                          |                          |                                        |            |                |               |     |         |    |  |

Рис.3.4. Таблиця аналогових параметрів

Перегляд елементів таблиці здійснюється за допомогою керувальних клавіш «Вгору», «Вниз», «Ліворуч», «Праворуч». Кожний АП має свій ідентифікатор (наприклад, H, V,...) і найменування («Висота барометрична», «Швидкість приборна»,...).

б) Вибрати за даними таблиці параметри V та HG шляхом послідовного установлення курсору на задані параметри із натисненням <Enter> та вийти з режиму натисненням <Esc>.

в) На екрані знову індикується таблиця АП, але з приміткою «Аналоги (цифропечать)». За аналогією з п.б) вибрати параметр NLС і вийти з режиму.

г) На екрані індикується таблиця РК «Выбор бинаров» (рис.3.5.).

|     |      |                          |                | Самолет Ту-154 |                                     |                  | Номер борта 85252        |     |                            |  |
|-----|------|--------------------------|----------------|----------------|-------------------------------------|------------------|--------------------------|-----|----------------------------|--|
|     |      |                          |                |                |                                     |                  |                          |     |                            |  |
|     |      |                          |                |                |                                     |                  |                          |     | Количество отсчетов = 1439 |  |
|     |      |                          |                |                | Выбор бинаров Предкрылки выпущены   |                  |                          |     |                            |  |
|     |      |                          |                |                | Выбор параметра - <enter> =</enter> |                  |                          |     |                            |  |
| ∥PK | SH   | WI                       | SI             | $\sim$         | <b>SAUH SAUK</b>                    |                  | ZH                       | GL. | UX                         |  |
| MM  | PKU  | PGL                      | oz             | AU             | IRW1                                | IRW <sub>2</sub> | HR                       | -   |                            |  |
| -   |      | $\sim 1000$ km s $^{-1}$ | $-$            | <b>OBL</b>     | $OMGV$ –                            |                  | AGL                      | AGR |                            |  |
|     | I760 | U1                       | U <sub>2</sub> | U3             | Конец -                             |                  | $\overline{\phantom{a}}$ |     |                            |  |
|     |      |                          |                |                |                                     |                  |                          |     |                            |  |
|     |      |                          |                |                |                                     |                  |                          |     |                            |  |
|     |      |                          |                |                |                                     |                  |                          |     |                            |  |
|     |      |                          |                |                |                                     |                  |                          |     |                            |  |
|     |      |                          |                |                | Конец выбора                        |                  | - <esc></esc>            |     |                            |  |
|     |      |                          |                |                |                                     |                  |                          |     |                            |  |
|     |      |                          |                |                |                                     |                  |                          |     |                            |  |
|     |      |                          |                |                |                                     |                  |                          |     |                            |  |
|     |      |                          |                |                |                                     |                  |                          |     |                            |  |
|     |      |                          |                |                |                                     |                  |                          |     |                            |  |
|     |      |                          |                |                | Регистратор МСРП-64-2               |                  |                          |     |                            |  |

Рис.3.5. Таблиця разових команд (бінарів)

Вибрати разову команду I760 і вийти з режиму.

4. На екрані індикуються: чисельні значення обраних АП (V, HG, NLC),

стан РК I760 (знак «+» відповідає одиничному стану РК).

Графічна інтерпретація даного прикладу показана на рис.3.6.,де інтервал дискретизації складає 8 сек.

|      |     |                     |              | Самолет Ту-154<br>Номер борта 85252         |
|------|-----|---------------------|--------------|---------------------------------------------|
|      |     | ∥Установка давления | 760          |                                             |
| IIт  | V   | <b>NLC</b>          | HG           | F1-Оцен F2-Выбор F3-Порт F4-Интерв F5-Точки |
| ∥304 | 261 | 973                 | $\mathbf{1}$ |                                             |
| ∥320 | 307 | 973                 | 4            |                                             |
| 336  | 334 | 978                 | 32           |                                             |
| ∥352 | 338 | 978                 | 93           |                                             |
| ∥368 | 334 | 978                 | 188          |                                             |
| ∥384 | 336 | 978                 | 274          |                                             |
| ∥400 | 342 | 921                 | 369          |                                             |
| 416  | 328 | 879                 | 464          |                                             |
| ∥432 | 317 | 879                 | 484          |                                             |
| ∥448 | 328 | 879                 | 697          |                                             |
| ∥464 | 323 | 879                 | 728          | $\div$                                      |
| ∥480 | 320 | 879                 | 746          | $\ddot{}$                                   |
| ∥496 | 324 | 879                 | 684          | $\ddot{}$                                   |
| 512  | 325 | 879                 | 716          | $\div$                                      |
| ∥528 | 331 | 879                 | 747          | $\ddot{}$                                   |
| ∥544 | 341 | 879                 | 765          | $\ddot{}$                                   |
| ∥560 | 359 | 875                 | 786          | $\ddot{}$                                   |
| 1576 | 378 | 879                 | 787          | $\ddot{}$                                   |
| ∥592 | 410 | 879                 | 787          | $\ddot{}$                                   |
| ∥608 | 419 | 879                 | 787          | $\ddot{}$                                   |
|      |     |                     |              |                                             |
|      |     |                     |              | Регистратор МСРП-64-2                       |

Рис.3.6. Графічне (V, NLC) та числове (HG) представлення аналогових параметрів та стану разової команди I760

Крім того, крайній лівий стовпчик визначає дискретний час у вигляді номерів точок зльоту. У початковому стані дискретність часу установлюється числом 16 (8 с). Клавішами «Ліворуч», «Праворуч» можна зменшувати (до 1) або збільшувати (до 64) дискретність. Клавішами «Вгору», «Вниз» можна пересувати видиму на екрані інформацію про зліт.

3. В правій верхній частині екрана індикується меню додаткових функцій даного режиму, що вибираються за допомогою керувальних клавіш <F1> **–** <F5>.

**F1 – оцінки** обраних значень АП за установлений інтервал спостереження (у початковому стані це весь інтервал зльоту): середні, максимальні та мінімальні значення. Крім того, максимальні та мінімальні значення супроводжуються номерами точок досягнення цих екстремумів (Рис.3.7).

| 匠               |     |              | Самолет Ту-154      |                       |     |      |              | Номер борта 85252   |                                             |
|-----------------|-----|--------------|---------------------|-----------------------|-----|------|--------------|---------------------|---------------------------------------------|
| $\ T$           | V   | HG           | <b>NLC</b>          |                       |     |      |              |                     | F1-Оцен F2-Выбор F3-Порт F4-Интерв F5-Точки |
| $\parallel$ 0   | 50  | $\mathbf{1}$ | 321                 |                       |     |      |              |                     | $\vert \star$                               |
| 16              | 50  | $\mathbf{1}$ | 321                 | $^\star$              |     |      |              |                     |                                             |
| $\parallel$ 32  | 50  | 1            | 321                 |                       |     |      |              |                     | *                                           |
| 48              | 50  | 1            | г                   |                       |     |      |              |                     |                                             |
| $\parallel$ 64  | 50  | 1            |                     | Сред. Max             |     | Imax | Min          | Imin                | ∥*.                                         |
| $\parallel$ 80  | 50  | $\mathbf{1}$ | I                   |                       |     |      |              |                     | *.                                          |
| $\parallel$ 96  | 50  | 1            | I<br>V              | 399                   | 550 | 673  | 50           | 0                   | $\star$                                     |
| $\parallel$ 112 | 50  | $\mathbf{1}$ | Ш<br>HG             | 531                   | 787 | 544  | $\mathbf{1}$ | 0                   | 1 *                                         |
| $\parallel$ 128 | 50  | 1            | $\mathbb{I}$<br>NLC | 813                   | 921 | 1332 | 321          | 0                   | $\star$                                     |
| 144             | 50  | $\mathbf{1}$ |                     |                       |     |      |              |                     | ╝★★                                         |
| 160             | 50  | 1            | 405                 | ∣∗                    |     |      |              | .                   | **                                          |
| 176             | 50  | $\mathbf{1}$ | 386                 | ∣∗                    |     |      |              |                     |                                             |
| 192             | 50  | 1            | 372                 | $\star$               |     |      |              |                     | **                                          |
| 208             | 50  | 1            | 339                 | ∣∗                    |     |      |              |                     |                                             |
| 224             | 50  | 1            | 321                 | ∣∗                    |     |      | $^\star$     | .                   | ***********                                 |
| 240             | 50  | $\mathbf{1}$ | 673                 | $\star$               |     |      |              | dia dia dia dia dia | *******  <br>.                              |
| 256             | 50  | 1            | 912                 | ★                     |     |      | $^\star$     | and and and and     | ∗∣∥                                         |
| 272             | 50  | $\mathbf{1}$ | 907                 | $***$                 |     |      |              |                     | $\star$                                     |
| 288             | 106 | 1            | 907                 | $\frac{1}{2}$ . * * * |     |      | $^\star$     | and and and a       | ∗∣∥                                         |
| 304             | 167 | $\mathbf{1}$ | 903                 | $\ldots$ ***          |     |      |              |                     | ∗∣∥                                         |
| 320             | 223 | 1            | 903                 | $\ldots$ **           |     |      |              |                     | ∗∣∥                                         |
| 336             | 269 | $\mathbf{1}$ | 903                 |                       |     |      |              |                     | ∗∣∥                                         |
|                 |     |              |                     | Регистратор МСРП-64-2 |     |      |              |                     |                                             |

Рис.3.7. Приклад індикації оцінок обраних параметрів

**F2 – зміна переліку** обраних АП и РК шляхом повторення п. а)…г).

**F3 – індикація даних «портрета»** зльоту (або посадки). Для початкових умов вивчення програми P0104kaf.exe «портрет» містить тільки дані про умови виконання зльоту.

**F4 – зміна меж** інтервалу спостереження (в межах повного зльоту). Опісля натиснення F4 необхідно ввести значення номерів початкової точки <Enter> та кінцевої точки <Enter>. Наприклад, для індикації значень параметра NLС в околі точки його максимуму в околі точки його максимуму ±10 необхідно: за допомогою F2 обрати тільки NLС (з графіком); установити дискретність часу 1; за допомогою F4 установити межі спостереження 248, 268. В результаті отримаємо зображення (рис.3.8.).

|     |            | Самолет Ту-154       | Номер борта 85252                                                                                                    |
|-----|------------|----------------------|----------------------------------------------------------------------------------------------------|
| ΙT  | <b>NLC</b> |                      | F1-Оцен F2-Выбор F3-Порт F4-Интерв F5-Точки                                                                                                    |
| 248 | 856        |                      |                                                                                                    |
| 249 | 875        |                      |                                                                                                    |
| 250 | 889        |                      |                                                                                                    |
| 251 | 903        |                      |                                                                                                    |
| 252 | 907        |                      |                                                                                                    |
| 253 | 917        |                      | $\mathbf{1} \times \mathbf{1} \times \mathbf{$ |
| 254 | 931        | .                    |                                                                                                    |
| 255 | 945        |                      | .                                                                                                    |
| 256 | 964        |                      |                                                                                                    |
| 257 | 978        |                      |                                                                                                    |
| 258 | 982        |                      |                                                                                                    |
| 259 | 982        | .                    |                                                                                                    |
| 260 | 981        |                      |                                                                                                    |
| 261 | 979        | $\sim$               |                                                                                                    |
| 262 | 978        | $\ddot{\phantom{0}}$ |                                                                                                    |
| 263 | 978        |                      |                                                                                                    |
| 264 | 982        |                      |                                                                                                    |
| 265 | 982        |                      |                                                                                                    |
| 266 | 982        |                      |                                                                                                    |
| 267 | 982        |                      |                                                                                                    |
| 268 | 982        |                      |                                                                                                    |
|     |            | Регистратор          | МСРП-64-2                                                                                                    |

Рис.3.8. Приклад індикації значень параметра NLС в околі точки його максимуму  $\pm 10$ 

**F5 – установка курсору** на обрану точку портрета (за умови виконання не візуального, а автоматичного аналізу даних ПІ).

## **3.2. Дослідження етапу зльоту повітряного судна (наземної та повітряної частин)**

**Наземна частина. Мета** завдання **-** виявлення контрольних точок наземної ділянки зльоту: «Вихід на ЗПС»; «РУД на зліт»; «Злітний режим двигунів»; «Початок руху»; «Досягнення контрольної швидкості», «Досягнення швидкості прийняття рішення V1»; «Підняттяпередньої опори шасі»; «Відрив від ЗПС».

*Таблиця 3.3*

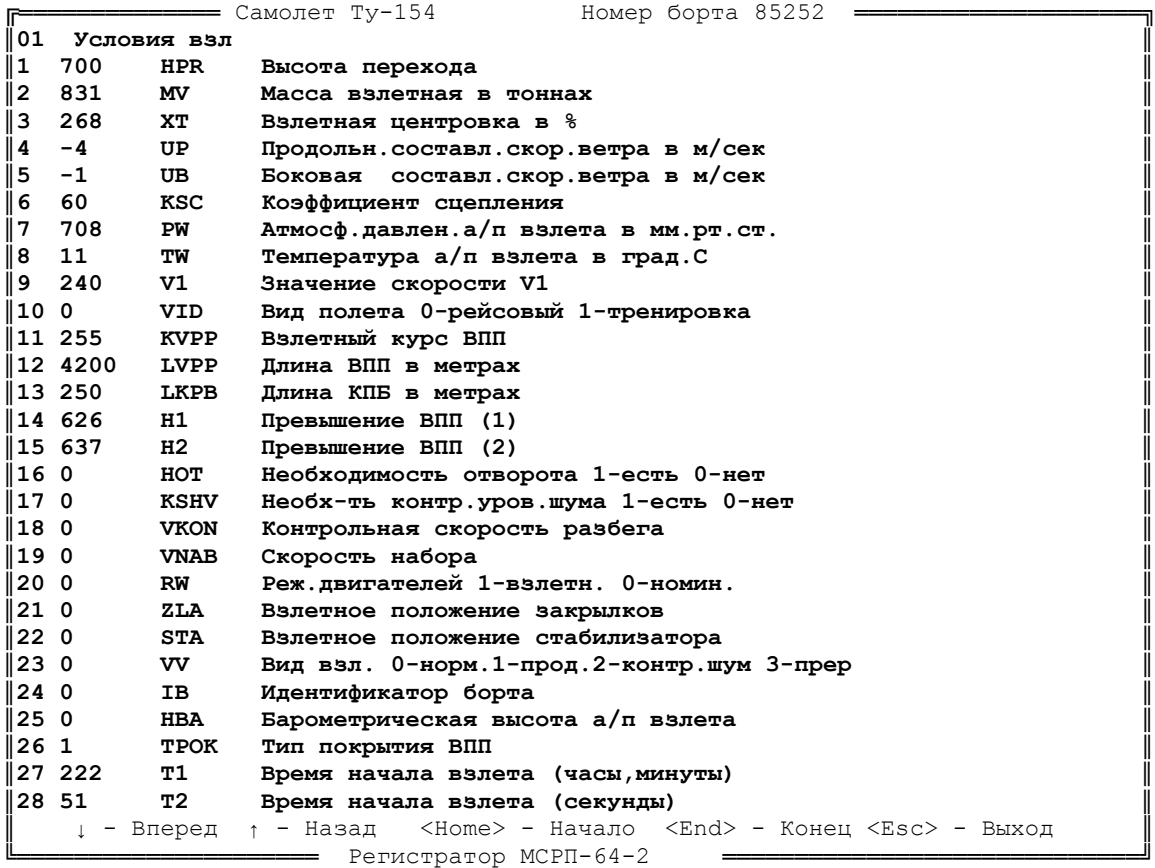

**Структура даних для умов зльоту**

Нижче наведено приклади фрагментів наземної діпянки зльоту літака Ту-154 (рис. 3.9), що характеризують динаміку змінювання характерних параметрів вибраних контрольних точок

«**Рукоятка управління двигуном на зліт (РУД) (***S***003)»,** фіксується в разі досягнення обертами контуру низького тиску (КНТ) двигунів граничного значення  $N_0 = 80$  %. Точка визначається в процесі зворотного перегляду значень обертів, починаючи з моменту *TV*<sup>150</sup> у разі виконання нерівності

```
(N_A < N_0) \wedge (N_B < N_0) \wedge (N_C < N_0)
```
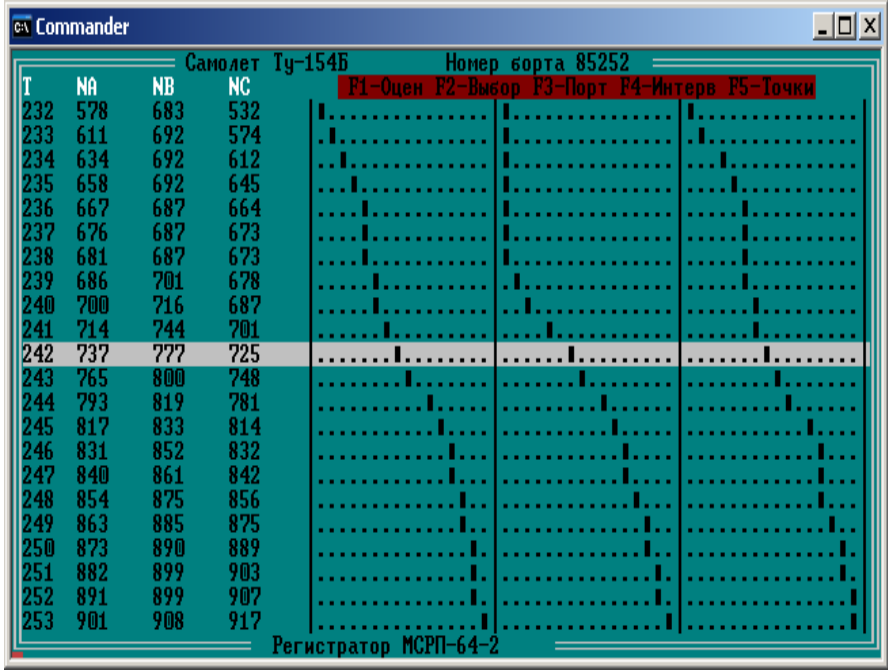

де  $N_A$ ,  $N_B$ ,  $N_C$  – оберти КНТ двигунів 1, 2, 3 відповідно.

Рис. 3.9. Контрольна точка «Рукоятка управління двигуном на зліт»  $S_{003}$ 

**Підняття передньої опори шасі**  $(S_{007})$ **.** Фіксується в разі досягнення кутом тангажу *TG* значення, що перевищує (*TG<sup>A</sup> +* 2), де *TG<sup>A</sup>* – значення кута тангажу на розбігу, що фіксується в момент *TV*150. Точка визначається шляхом прямого перегляду значень кута тангажу на ділянці  $T_{V200} - T_{HGI0}$  до виконання нерівності  $TG \square (TG_A+2)$ .

Фрагмент зльоту літака Ту-154 , що характеризує динаміку змінювання характерних параметрів цієї контрольної точки, показано на рис. 3.10.

|     | <b>Ex Commander</b> |                |         | <u> - 미</u> ×                               |
|-----|---------------------|----------------|---------|---------------------------------------------|
|     |                     |                | Самолет | $Ty-154E$<br>Номер борта 85252              |
| IT  | U                   | <b>RH</b>      | TG      | F1-Оцен F2-Выбор F3-Порт F4-Интерв F5-Точки |
| 318 | 256                 | 2              | 10      |                                             |
| 319 | 260                 | $\overline{2}$ | 14      |                                             |
| 320 | 263                 | $\overline{2}$ | 14      |                                             |
| 321 | 267                 | $\overline{2}$ | 10      |                                             |
| 322 | 270                 | $\overline{2}$ | 10      |                                             |
| 323 | 273                 | $\overline{2}$ | 14      |                                             |
| 324 | 276                 | 0              | 14      |                                             |
| 325 | 278                 | $-2$           | 10      |                                             |
| 326 | 282                 | $-14$          | 9       |                                             |
| 327 | 286                 | $-131$         | 12      |                                             |
| 328 | 290                 | $-194$         | 24      | - - 1<br>.                                  |
| 329 | 293                 | $-162$         | 42      |                                             |
| 330 | 297                 | $-144$         | 66      |                                             |
| 331 | 302                 | $-134$         | 84      |                                             |
| 332 | 306                 | $-122$         | 97      |                                             |
| 333 | 309                 | $-136$         | 105     |                                             |
| 334 | 313                 | $-124$         | 110     |                                             |
| 335 | 316                 | $-115$         | 112     |                                             |
| 336 | 319                 | $-93$          | 118     |                                             |
| 337 | 320                 | $-103$         | 124     |                                             |
| 338 | 322                 | $-113$         | 131     |                                             |
| 339 | 323                 | $-104$         | 137     | .                                           |
|     |                     |                |         | Регистват                                   |

Рис. 3.10. Контрольна точка «Підняття передньої опори шасі « S<sub>007</sub>

**Відрив від ЗПС (***S***008).** Фіксується з першою появою однієї з двох ситуацій:

- досягнення максимуму значень кута атаки *UA* на ділянці «Підняття передньої опори» – *THG*10, при якому момент відриву на 1 с відстає від точки максимуму (рис. 3.11);

- перевищення геометричною висотою значення (*HG<sup>A</sup> +* 1) м на ділянці «Підняття передньої опори» – *THG*10, де *HG<sup>A</sup>* – геометрична висота аеродрому зльоту, що обчислюється як середнє значення параметра *HG* протягом перших 15 с етапу зльоту; *THG10* – точка етапу зльоту, у якій параметр *HG* досягає значення, не меншого 10 м щодо геометричної висоти аеродрому  $HG_A$  (визначається в перший момент виконання нерівності  $HG \square (HG_A + 10)$ у процесі прямого перегляду значень *HG* від точки  $T_{V200}$ ).

|            | <b>EX Commander</b> |                |        |                    | <u> - 미지</u>                                    |  |
|------------|---------------------|----------------|--------|--------------------|-------------------------------------------------|--|
|            |                     |                |        | —— Самолет Ту-154Б | Номер борта 85252                               |  |
|            | Шасси вып.-SH       |                |        |                    |                                                 |  |
|            | ΤG                  | <b>RH</b>      | HG     | VY                 | F2-Выбор F3-Порт F4-Интерв F5-Точки<br>$-0$ цен |  |
| 318        | 10                  | 2              |        | Ш                  | ÷                                               |  |
| 319        | 14                  | $\overline{2}$ |        | M                  | ۰                                               |  |
| 320        | 14                  | 2              |        |                    | ٠                                               |  |
| 321        | 10                  | 2              |        |                    | ٠                                               |  |
| 322        | 10                  | $\overline{2}$ |        |                    | ٠                                               |  |
| 323        | 14                  | 2              |        |                    | ٠                                               |  |
| 324        | 14                  | 0              |        |                    | ٠                                               |  |
| 325        | 10                  | $-2$           |        |                    | ٠                                               |  |
| 326        | 9                   | $-14$          |        | 2                  | ٠                                               |  |
| 327        | 12                  | $-131$         |        | 3                  | ۰                                               |  |
| 328        | 24                  | $-194$         |        | 6                  | ÷                                               |  |
| 329        | 42                  | $-162$         | 2      | 10                 | ÷                                               |  |
| 330        | 66                  | $-144$         | 2      | 16                 | ٠                                               |  |
| 331        | 84                  | $-134$         | 3      | 24                 | ٠                                               |  |
| 332<br>333 | 97                  | $-122$         | 5<br>7 | 32                 | ٠                                               |  |
|            | 105                 | $-136$         |        | 41                 | ٠                                               |  |
| 334        | 110                 | $-124$         | 9      | 52                 | ٠                                               |  |
| 335        | 112                 | $-115$         | 12     | 62                 |                                                 |  |
| 336        | 118                 | -93            | 15     | 72                 |                                                 |  |
| 337        | 124                 | $-103$         | 19     | 85                 |                                                 |  |
| 338        | 131                 | -113           | 24     | 95                 |                                                 |  |
|            |                     |                |        | <b>Регистратор</b> | MCPN-64·                                        |  |

Рис. 3.11. Відрив від ЗПС  $S_{008}$ 

**Дослідження** повітряної ділянки зльоту. **Мета** завдання – виявлення контрольних точок повітряної ділянки зльоту: «Прибирання шасі»; «Досягнення висоти 10 м»; «Початок розвороту»; «Досягнення висоти 120 м»; «Початок прибирання закрилків (перший прийом)»; «Перестановка стабілізатора»; «Прибирання закрилків (другий прийом)»; «Дроселювання двигунів»; «Кінець прибирання закрилків».

Нижче наведено приклади фрагментів повітряної діпянки зльоту літака Ту-154 , що характеризують динаміку змінювання характерних параметрів вибраних контрольних точок

**Початок прибирання закрилків (перший прийом) (***S***013).** Фікссється в момент початку прибирання закрилків (рис. 3.12).

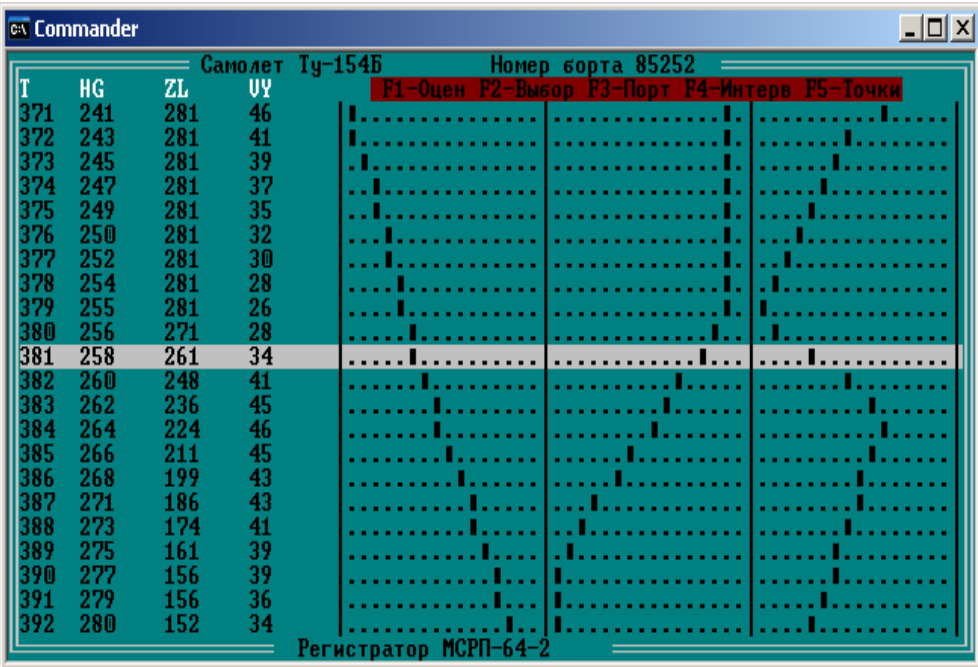

Рис. 3.12. Початок прибирання закрилків (перший прийом)  $S_{013}$ 

Визначається шляхом прямого перегляду значень кута відхилення закрилків *ZL*, починаючи з моменту *TV*150, при безупинному виконанні протягом 3 с умови

 $ZL < (ZL_A - 1) \wedge \Delta ZL < 0$ ,

де  $ZL_A$  – положення закрилків на розбігу в момент  $T_{V150}$ ;  $\Delta ZL$  – значення збільшення сигналу *ZL*

 $\Delta ZL = ZL[i] - ZL[i-1],$ 

де *і* – порядкові номери проходження значень польотних параметрів усередині етапу заходу на посадку, *і* = 0, 1,..., *n-1*; *n* – загальна кількість відліків.

**Дроселювання двигунів (***S***016).** Фіксується при зменшенні обертів усіх двигунів щодо їхнього злітного режиму (рис. 3.13). Визначається шляхом прямого перегляду значень обертів КНТ двигунів, починаючи з моменту  $T<sub>V150</sub>$ .

Точка визначається за умови виконання нерівності:

 $N_A < (N_{ASR} - 2) \wedge N_B < (N_{BSR} - 2) \wedge N_C < (N_{CSR} - 2),$ 

де *NA*, *NB*, *N<sup>C</sup>* – оберти КНТ двигунів 1, 2, 3 відповідно; *NA SR*, *NB SR*, *NC SR* – середні значення обертів КНТ двигунів 1, 2, 3 відповідно на інтервалі між

|                                    | <b>Ex Commander</b> |           |                 |     | $\Box$                                                    |  |  |  |  |
|------------------------------------|---------------------|-----------|-----------------|-----|-----------------------------------------------------------|--|--|--|--|
|                                    |                     |           | Самолет Ту-154Б |     | Номер борта 85252                                         |  |  |  |  |
| lτ                                 | HG                  | <b>NA</b> | <b>NB</b>       | NC. | <b>F2-Выбор F3-Порт F4-Интерв F5-Точки</b><br>$P1 -$ Ouen |  |  |  |  |
| 406                                | 309                 | 971       | 979             | 973 | <u>.</u>                                                  |  |  |  |  |
| 407                                | 312                 | 971       | 979             | 973 |                                                           |  |  |  |  |
| 408                                | 316                 | 971       | 979             | 973 |                                                           |  |  |  |  |
| 409                                | 320                 | 975       | 979             | 973 |                                                           |  |  |  |  |
| 410                                | 324                 | 975       | 979             | 973 |                                                           |  |  |  |  |
| 411                                | 328                 | 975       | 979             | 973 |                                                           |  |  |  |  |
| 412                                | 333                 | 971       | 979             | 973 |                                                           |  |  |  |  |
| 413                                | 337                 | 966       | 979             | 968 |                                                           |  |  |  |  |
| 414                                | 341                 | 957       | 974             | 964 |                                                           |  |  |  |  |
| 415                                | 346                 | 943       | 965             | 950 |                                                           |  |  |  |  |
| 416                                | 350                 | 929       | 955             | 940 |                                                           |  |  |  |  |
| 417                                | 355                 | 915       | 941             | 926 |                                                           |  |  |  |  |
| 418                                | 360                 | 905       | 932             | 917 |                                                           |  |  |  |  |
| 419                                | 365                 | 901       | 918             | 907 |                                                           |  |  |  |  |
| 420                                | 370                 | 901       | 904             | 903 |                                                           |  |  |  |  |
| 421                                | 376                 | 901       | 904             | 893 |                                                           |  |  |  |  |
| 422                                | 382                 | 901       | 899             | 884 |                                                           |  |  |  |  |
| 423                                | 387                 | 901       | 899             | 879 |                                                           |  |  |  |  |
| 424                                | 393                 | 901       | 894             | 879 |                                                           |  |  |  |  |
| 425                                | 398                 | 901       | 894             | 884 |                                                           |  |  |  |  |
| 426                                | 403                 | 901       | 894             | 884 |                                                           |  |  |  |  |
| 427                                | 408                 | 901       | 894             | 879 |                                                           |  |  |  |  |
| $MCPI-64-2$<br><u> Регистратор</u> |                     |           |                 |     |                                                           |  |  |  |  |

Рис. 3.13. Дроселювання двигунів  $S_{016}$ 

### **Порядок виконання завдань.**

1. Виконати пп.1 – 5 відповідно до завдання 3.

2. Розробити програмний фрагмент загальної програми виявлення контрольної точки **(***S***016)**.

3. Виконати пп..3 – 4 відповідно до завдання 2.

### **3.3. Дослідження етапу заходу і посадки повітряного судна**

**Мета** завдання **–** візуальний пошук контрольних точок заходу на посадку і посадки: «Виконання 3-го розвороту», «Виконання 4-го розвороту», «Випуск шассі», «Випуск закрилків», «Проліт ДПРМ», «Проліт БПРМ» тощо .

Виявлення контрольних точок заходу та посадки виконується по аналогії до дослідження етапу «Зліт».

Нижче наведені приклади фрагментів заходу на посадку і посадки літака Ан-124(Руслан), що характеризують динаміку змінювання характерних параметрів вибраних контрольних точок

**Виконання 4 розвороту (S054).** Фіксується при досягненні модулем відхилення поточного курсу KK від фактичного курсу ЗПС значення 45град..Визначається шляхом зворотного перегляду значень кута курсу, починаючи з моменту S081(«Рубіж входу»), при виконанні умови KK - KSSR 45град., де KSSR - обчислюється як середній курс пробігу по ЗПС при заході з посадкою (в нашому випадку KSSR=203 град.) або дорівнює заданому з паспорта значенню курсу ЗПС при заході з відходом на 2 коло. Графічна інтерпретація визначеної точки показана на рис.3.14.,де інтервал дискретизації складає 4 сек.

|                                                                                     | <sup>ca</sup> Commander |     |                         |                                                    |  |  |  |  |  |
|-------------------------------------------------------------------------------------|-------------------------|-----|-------------------------|----------------------------------------------------|--|--|--|--|--|
|                                                                                     |                         |     | <b>— Самолет АН-124</b> | Номер борта 82042                                  |  |  |  |  |  |
| IT                                                                                  | HG                      | ZL  | KK                      | <b>F1-Оцен F2-Выбор F3-Порт F4-Интерв F5-Точки</b> |  |  |  |  |  |
| 902                                                                                 | 612                     | 25  | 307                     |                                                    |  |  |  |  |  |
| 910                                                                                 | 612                     | 46  | 300                     |                                                    |  |  |  |  |  |
| 918                                                                                 | 599                     | 79  | 295                     |                                                    |  |  |  |  |  |
| 926                                                                                 | 584                     | 124 | 290                     | <u> El Personal de la </u>                         |  |  |  |  |  |
| 934                                                                                 | 575                     | 145 | 283                     | .                                                  |  |  |  |  |  |
| 942                                                                                 | 572                     | 145 | 278                     | .                                                  |  |  |  |  |  |
| 950                                                                                 | 563                     | 145 | 272                     | .<br><u>.</u><br><b>Contractor</b>                 |  |  |  |  |  |
| 958                                                                                 | 553                     | 145 | 266                     | a dia amin'ny faritr'i No                          |  |  |  |  |  |
| 966                                                                                 | 549                     | 145 | 259                     |                                                    |  |  |  |  |  |
| 974                                                                                 | 523                     | 145 | 254                     | .<br>. 11.<br>.                                    |  |  |  |  |  |
| 982                                                                                 | 505                     | 145 | 248                     | . 11.<br>I I<br>$\sim$ $\sim$                      |  |  |  |  |  |
| 99 N                                                                                | 477                     | 145 | 243                     |                                                    |  |  |  |  |  |
| 998                                                                                 | 433                     | 145 | 240                     | .                                                  |  |  |  |  |  |
| li NAK                                                                              | 403                     | 145 | 235                     | .<br>. <b>. .</b><br>. <b>.</b>                    |  |  |  |  |  |
| 1 በ1 4                                                                              | 379                     | 145 | 230                     | and a straight and                                 |  |  |  |  |  |
| 1M22                                                                                | 358                     | 145 | 226                     |                                                    |  |  |  |  |  |
| 1 N 3 N                                                                             | 335                     | 145 | 221                     | .<br>n i<br>.                                      |  |  |  |  |  |
| 1 N ? R                                                                             | 316                     | 150 | 218                     |                                                    |  |  |  |  |  |
| 1 N 46                                                                              | 301                     | 218 | 214                     | and the control of the control of                  |  |  |  |  |  |
|                                                                                     | 296                     | 306 | 209                     | .<br>.                                             |  |  |  |  |  |
| 1062.                                                                               | 296                     | 306 | 205                     |                                                    |  |  |  |  |  |
| 1070 295                                                                            |                         | 306 | 205                     | . 11                                               |  |  |  |  |  |
| Регистратор ТЕСТЕР-М<br><u> 1999 - Andrea Station Books, american provident all</u> |                         |     |                         |                                                    |  |  |  |  |  |

Рис. 3.14. Графічна інтерпретація визначеної точки «Виконання 4 розвороту».

**Довипуск закрилків в положення 15град. (S116).**Фіксується в момент початку довипуску закрилків на 15град.. Визначається шляхом зворотного перегляду значень кута відхилення закрилків ZL, починаючи з моменту S081 («Рубіж входу»), при виконанні нерівності ZL < 2град. протягом 3-х і більш секунд.

| <sup>ex</sup> Commander |     |    |                |                                             |  |  |  |  |
|-------------------------|-----|----|----------------|---------------------------------------------|--|--|--|--|
|                         |     |    |                | Самолет АН-124<br>Номер борта 82042         |  |  |  |  |
|                         | HG. | ZL | VY             | F1-Оцен F2-Выбор F3-Порт F4-Интерв F5-Точки |  |  |  |  |
| 890                     | 602 | 8  | $-23$          |                                             |  |  |  |  |
| 891                     | 601 |    | $-15$          |                                             |  |  |  |  |
| 892                     | 601 | 11 | -9             | .<br>.                                      |  |  |  |  |
| 893                     | 600 | 11 | -6             | .                                           |  |  |  |  |
| 894                     | 600 | 15 | -2             | .                                           |  |  |  |  |
| 895                     | 600 | 15 | $\overline{2}$ | .                                           |  |  |  |  |
| 896                     | 600 | 18 | 6              | .                                           |  |  |  |  |
| 897                     | 600 | 18 |                | .                                           |  |  |  |  |
| 898                     | 600 | 19 | 13             |                                             |  |  |  |  |
| 899                     | 600 | 19 | 20             |                                             |  |  |  |  |
| 900                     | 600 | 21 | 28             | .<br>. 1 1<br>. 1                           |  |  |  |  |
| 901                     | 600 | 21 | 40             |                                             |  |  |  |  |
| 902                     | 612 | 25 | 40             |                                             |  |  |  |  |
| 903                     | 612 | 25 | 28             | . 1<br>L.                                   |  |  |  |  |
| 904                     | 612 | 30 | 20             | . <b>.</b><br>.<br>. <b>.</b>               |  |  |  |  |
| 905                     | 612 | 30 | 13             |                                             |  |  |  |  |
| 906                     | 612 | 35 |                |                                             |  |  |  |  |
| 907                     | 612 | 35 | $\frac{6}{2}$  | .                                           |  |  |  |  |
| 908                     | 612 | 40 |                |                                             |  |  |  |  |
| 909                     | 612 | 40 | $-2$           |                                             |  |  |  |  |
| 910                     | 612 | 46 | -6             |                                             |  |  |  |  |
| 911                     | 611 | 46 | -9             | . 1.                                        |  |  |  |  |
|                         |     |    |                | Регистратор ТЕСТЕР-М                        |  |  |  |  |

Рис.3.15. Графічна інтерпретація АП для контрольної точки «Довипуск закрилків в положення 15град.»(S116).

**Поріг ЗПС (S076).** Фіксується при досягненні віддаленням від ЗПС L значення 0 метрів. Визначається шляхом прямого перегляду значень L, починаючи з точки S067, при виконанні нерівності L < 50, S067 - характерна точка заходу на посадку «Проліт БПРМ». Фіксується на середині ділянки появи разової команди "Проліт маркерних маяків" і HG< 100м.

| <sup>ox</sup> Commander<br>- 10<br>× |            |         |                    |                                                     |  |  |  |  |  |
|--------------------------------------|------------|---------|--------------------|-----------------------------------------------------|--|--|--|--|--|
|                                      |            |         | Самолет АН-124     | Номер борта 82042                                   |  |  |  |  |  |
| Реверс двигателя 1                   |            |         |                    |                                                     |  |  |  |  |  |
| Реверс двигателя                     |            | 4       |                    |                                                     |  |  |  |  |  |
| HG                                   | U          | ΤG      | DIS                | <u> F1-Оцен F2-Выбор F3-Порт F4-Интерв F5-Точки</u> |  |  |  |  |  |
| 23<br>1225                           | 275        | 2       | 367                |                                                     |  |  |  |  |  |
| 21<br>1226                           | 275        | 6       | 330                |                                                     |  |  |  |  |  |
| 19<br>1227<br>1228<br>17             | 274<br>273 | 8<br>13 | 293<br>257         | $- -$<br>--                                         |  |  |  |  |  |
| 1229<br>15                           | 272        | 15      | 221                | --                                                  |  |  |  |  |  |
| 13<br>123A                           | 270        | 21      | 185                | $-$                                                 |  |  |  |  |  |
| 1231<br>11                           | 269        | 23      | 149                | --                                                  |  |  |  |  |  |
| 9<br>1232                            | 268        | 28      | 113                | --                                                  |  |  |  |  |  |
| 1233<br>8                            | 267        | 29      | 77                 | --                                                  |  |  |  |  |  |
| 7<br>1234                            | 267        | 29      | 42                 | $-$                                                 |  |  |  |  |  |
| 1235<br>5                            | 267        | 30      | $\mathbf{0}$       | --                                                  |  |  |  |  |  |
| 1236                                 | 267        | 35      | $-30$              | --                                                  |  |  |  |  |  |
| 1237<br>4                            | 267        | 36      | $-65$              | --                                                  |  |  |  |  |  |
| 3<br>1238                            | 267        | 36      | -101               | --                                                  |  |  |  |  |  |
| 3<br>1239                            | 267        | 35      | $-136$             | --                                                  |  |  |  |  |  |
| 1240<br>3                            | 266        | 30      | $-172$             | --                                                  |  |  |  |  |  |
| 2<br>1241                            | 266        | 29      | $-207$             | --                                                  |  |  |  |  |  |
| 2<br>1242                            | 265        | 29      | $-243$             | --                                                  |  |  |  |  |  |
| 2<br>1243                            | 265        | 29      | $-278$             | $- -$                                               |  |  |  |  |  |
| 1244                                 | 264        | 29      | $-313$             |                                                     |  |  |  |  |  |
|                                      |            |         | <b>Регистратор</b> | TECTEP=M                                            |  |  |  |  |  |

Рис.3.16. Графічна інтерпретація АП для контрольної точки «**Поріг ЗПС» (S076)**.

**Включення реверса (S083). В**изначається в процесі прямого перегляду відповідних параметрів, починаючи з точки портрета S067, при виконанні умови

REV= $1 \&$ REV4;

REV1(4) - РК "Реверс 1(4) двигуна"

| <sup>ex</sup> Commander        |    |                          |       |                                             |                                    |                                 |       |     |  |
|--------------------------------|----|--------------------------|-------|---------------------------------------------|------------------------------------|---------------------------------|-------|-----|--|
|                                |    | <b>—— Самолет АН-124</b> |       |                                             |                                    | Homep $50p$ Ta $82042$ $\equiv$ |       |     |  |
| Реверс двигателя 1             |    |                          |       |                                             |                                    |                                 |       |     |  |
| Реверс двигателя 4             |    |                          |       |                                             |                                    |                                 |       |     |  |
|                                | RA | JX.                      |       | Р1-Оцен Р2-Выбор Р3-Порт Р4-Интерв Р5-Точки |                                    |                                 |       |     |  |
| 1224 276                       | 26 | -3                       |       |                                             |                                    | . <b>.</b>                      | .     |     |  |
| 1998<br>-273                   | 26 | -6                       |       |                                             |                                    | <b>HIL</b>                      | 1.111 |     |  |
| -268                           | 4  | $-4$                     | ц.    |                                             |                                    | . 1                             |       |     |  |
| 267                            | 3  | 0                        | ш.    |                                             |                                    | .                               |       |     |  |
| 266<br><b>240</b>              | 3  | -2                       | ۵.    |                                             |                                    | .                               |       |     |  |
| 264                            | 3  | -1                       | ۰.    |                                             |                                    | .                               |       |     |  |
| 264                            |    | 0                        | ш.    |                                             |                                    | .                               |       |     |  |
| 263                            | 3  | -3                       | ۰.    |                                             |                                    | .                               |       |     |  |
| -260<br>1256                   | 3  | -4                       | ۰.    |                                             |                                    |                                 |       |     |  |
| 253<br>126M                    | 7  | -15                      | --    |                                             |                                    |                                 | .     |     |  |
| 1264 246                       | 79 | -7                       | $++$  |                                             |                                    |                                 |       | 11. |  |
| 240                            | 79 | -9                       | $++$  |                                             |                                    |                                 |       |     |  |
| 232                            | 79 | $-12$                    | $++$  | <b>The County</b>                           |                                    |                                 |       |     |  |
| 220                            | 79 | $-19$                    | $++$  | .                                           | .                                  |                                 |       |     |  |
| -208<br>128A                   | 79 | -11                      | $+$   |                                             |                                    |                                 |       |     |  |
| 198                            | 79 | $-18$                    | 44    | .                                           | <b><i><u>ALCOHOL: 1999</u></i></b> |                                 |       |     |  |
| 184                            | 79 | -16                      | $+ +$ | . 1                                         | .                                  |                                 |       |     |  |
| -176                           | 79 | -10                      | $+4$  | .                                           | <u>.</u>                           |                                 |       |     |  |
| 1296<br>-168                   | 79 | -14                      | $++$  | .                                           | .                                  |                                 |       |     |  |
| 1300 160                       | 76 | -8                       | $++$  |                                             |                                    |                                 |       |     |  |
| TECTEP-M<br><b>Регистратор</b> |    |                          |       |                                             |                                    |                                 |       |     |  |

Рис.3.17. Графічна інтерпретація точки «Включення реверса» S083

### **3.4. Висновки до розділу 3.**

1. Попередні кроки дослідження інформаційного та програмного забезпечення виконується шляхом використання програми індикації чисельних значень реєстрованих сигналів та їх графічного зображення. Переліки аналогових параметрів (АП) і разових команд (РК), що використовуються в завданнях, наведені в табл. 3.1, 3.2 відповідно. **Увага!** У табл.3.1 позначення деяких параметрів супроводжуються множником 10 або 100. Це означає, що чисельні значення цих параметрів збільшені відповідно у 10 або 100 разів, наприклад значення «─50» для *RH* означає «─5» град.

2. Дослідження етапу зльоту ПС виконується для наземної та повітряної частин.

3. **Наземна** частина зльоту – виявлення контрольних точок наземної ділянки зльоту: «Вихід на ЗПС»; «РУД на зліт»; «Злітний режим двигунів»; «Початок руху»; «Досягнення контрольної швидкості», «Досягнення швидкості прийняття рішення V1»; «Підняття передньої опори шасі»; «Відрив від ЗПС».

4. **Повітряна** частина зльоту – виявлення контрольних точок повітряної ділянки зльоту: «Прибирання шасі»; «Початок розвороту»; «Початок прибирання закрилків (перший прийом)»; «Перестановка стабілізатора»; «Прибирання закрилків (другий прийом)»; «Дроселювання двигунів» тощо.

5. Дослідження етапу заходу на посадку і посадки – візуальний пошук контрольних точок заходу на посадку і посадки: «Виконання 3-го розвороту», «Виконання 4-го розвороту», «Випуск шассі», «Випуск закрилків», «Проліт ДПРМ», «Проліт БПРМ» тощо .

#### **ВИСНОВОК**

Інформаційне забезпечення процесу удосконалювання літної майстерності екіпажів повинне містити в собі 2 основні компоненти:

- пошук небезпечних відхилень від правил виконання польотів тобто ситуацій, зв'язаних з виходами значень параметрів пілотування за допуски і обмеження;

- контроль якості виконання польотів з аналізом точності пілотування на найбільш складних етапах польоту (зльоті, заході на посадку і посадці), при якому існує можливість виявлення незначних помилок у діях екіпажів і їхнього кількісного опису по безперервній шкалі значень, т.зв. частинних показників якості (ЧПЯ).

Аналіз алгоритмів контролю показує, що їхніми компонентами є наступні елементи:

- значення даних про умови виконанняпольотів ПС;

значення реєстрованих сигналів, як елементів стандартних послідовностей портрета зльоту та заходу на посадку і посадки;

значення розрахункових параметрів, як елементів частинних послідовностей портретів зльоту, заходу на посадку і посадки;

- значення т.зв. номіналів, що задають припустимі межі контрольованих сигналів.

Усі перераховані елементи утворюють інформаційну базу для контролю пілотування при посадці. При цьому слід зазначити, що значення елементів частинних послідовностей портрета і номіналів у свою чергу в загальному випадку обчислюються на основі співвідношень, компонентами яких є дані про умови польотів ПС, а також додаткові елементи стандартних і частинних послідовностей портрета, явно не зазначені у визначенні алгоритмів контролю.

1. *Малежик А.И.* Основы компьютерных технологий оперативного контроля полетов воздушных судов по полетной информации: Монография / А.И. Малежик. – К.: КМУГА, 1996. – 124 с.

2. *Зіатдінов Ю.К. ,Малежик О.І., Остапенко О.С.* Принципи проектування програмного забезпечення оперативного контролю польотів повітряних суден за інформацією бортових параметричних реєстраторів: Навчальний посібник / – К.: НАУ, 2008. – 115 с.

3. Порядок збирання і практичного використання інформації бортових систем реєстрації на підприємствах цивільної авіації України. Звід авіаційних правил України. АПУ 3. Експлуатація повітряних суден. - К.: КМУЦА, 1996.  $-109c$ .

4. *Малежик О.І., Савченко А.С.* Інформаційне, алгоритмічне та програмне забезпечення мережевих комп'ютерних технологій оперативного контролю окремих етапів польотів повітряних суден за польотною інформацією: Монографія / – К.: НАУ, 2012. – 112 с.

5. *А.И.Малежик, М.В.Куклинский, А.Ю.Зиатдинов* Информационные сетевые компьютерные технологии контроля взлета воздушных судов: Монография / – К.:НАУ, 2010. – 120 с.

6. *Малежик О.І., Остапенко О.С., Стефанський С.Р.* Принципи організації комп'ютерного контролю польотів повітряних суден по інформації бортових реєстраторів // Вісник НАУ, № 1, 2004.

7. *Малежик О.І., Радченко В.А., Куклінський М.В.* Технологія організації допускового контролю окремого етапу польоту повітряного судна по даним бортових параметричних реєстраторів. // Вісник НАУ, № 4, 2003.

8. ДСТУ 3275 – 93. Системи автоматизованого оброблення польотної інформації наземні. Загальні вимоги. - К.: Держстандарт України, 1996. – 13с.

9. Ту Юлиус Т. Цифровые и импульсные системы автоматического управления.- М.: Машиностроение, 1964. -704 с.

10. Цыпкин Я.З. Теория линейных импульсных систем.-

М.: Физматгиз, 1963. - 968 с.

 11. Бесекерский В.А., Попов Е.П. Теория систем автоматического регулирования. М.: Наука, 1973. - 768 с.

 12. Демент'ев Г.М. Iнтегральнi квадратичнi оцiнки якостi регулювання з обмеженою коливальнiстю. В кн. Доповiдi АН УРСР. Серiя А. Фiзико технiчнi та математичнi науки N8. Киiв, 1973. - с. 747 - 749.

 13. Малежик А.И. Анализ ошибок, возникающих при записи и обработке полетной информации. В кн. Проблемы повышения эффективности эксплуатации авиационной техники.- Киев : КИИГА, 1980. - 3 с.

14. А.И. Малежик. Идентификация параметров системы для оценки технического состояния. В кн. Адаптивные системы автоматического состояния №6. Киев, 1978.- с.60 – 62.